# **ZÁPADOČESKÁ UNIVERZITA V PLZNI** FAKULTA EKONOMICKÁ

Bakalářská práce

# **Účetní informační systém a jeho vliv na nastavení účetních procesů zvoleného ekonomického subjektu Accounting informartion system and its influence on setting of accounting processes of the selected economic entity**

Alexandr Abel

Plzeň 2023

#### Čestné prohlášení

Prohlašuji, že jsem bakalářskou práci na téma

*"Účetní informační systém a jeho vliv na nastavení účetních procesů zvoleného ekonomického subjektu"*

vypracoval samostatně pod odborným dohledem vedoucí bakalářské práce za použití pramenů uvedených v přiložené bibliografii.

Plzeň dne 24.04.2023 v. r. *Alexandr Abel*

#### **Zásady pro vypracování práce**

- 1. Proveďte literární rešerši k problematice, která bude řešená v praktické části práce
- 2. Představte vybraný podnik
- 3. Ve zvoleném podniku analyzujte aktuální nastavení účetních procesů a identifikujte problémové oblasti
- 4. Shrňte výstupy provedené analýzy a navrhněte možná řešení zjištěních problémů

#### **Poděkování**

Rád bych poděkoval vedoucí mé bakalářské práce, Ing. Marii Černé, Ph. D., za čas, který mi věnovala, za cenné rady a připomínky, které mi pomohly vypracovat mou bakalářskou práci, za její vstřícnost a trpělivost při konzultacích. Dále děkuji společnosti IPSOS s.r.o., která mi umožnila vypracovat bakalářskou práci na dané téma. Avšak největší poděkování patří CFO společnosti IPSOS s.r.o. za čas, který mi věnoval při osobních konzultacích, odborné rady, ochotu a potřebné informace k vypracování a ukončení praktické části mé bakalářské práce.

# Obsah

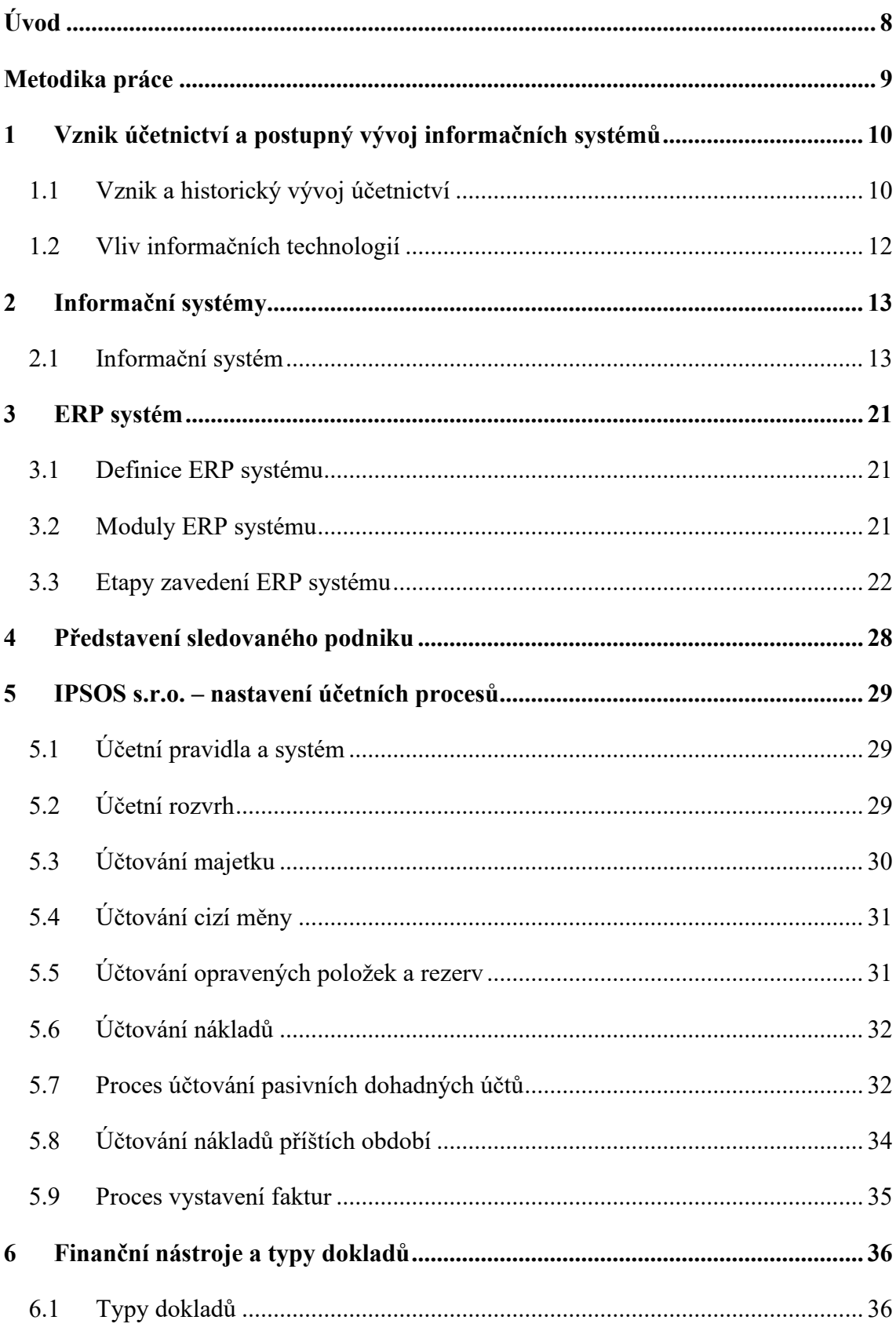

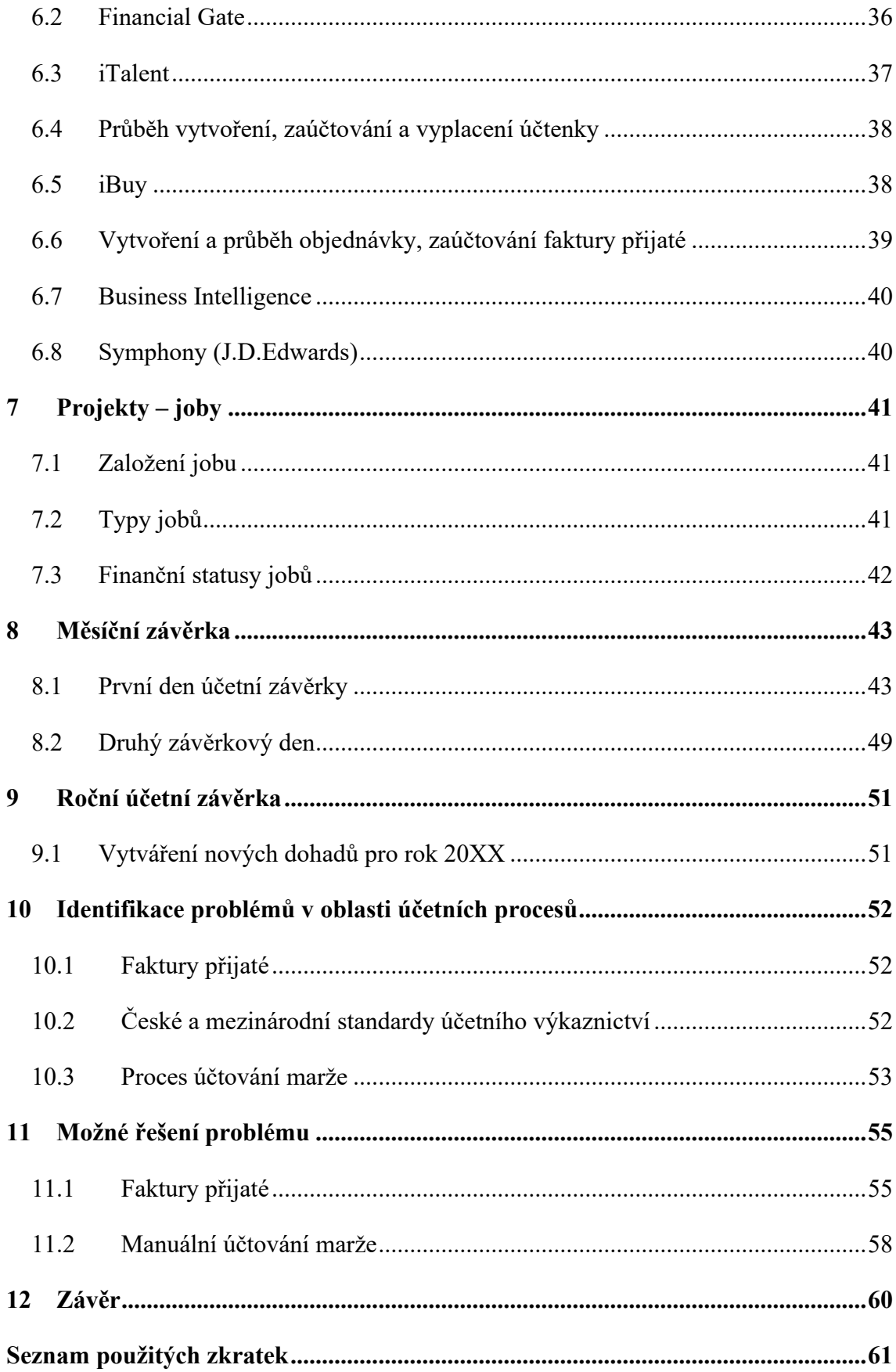

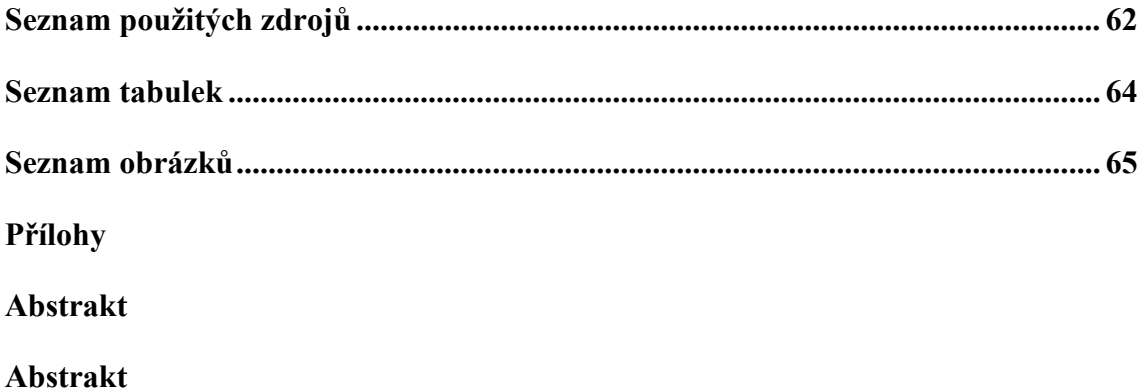

# <span id="page-7-0"></span>**Úvod**

Předkládaná bakalářská práce pracuje se dvěma zásadními pojmy – účetnictví

a informační systém. Zmíněné pojmy spolu souvisí, protože vývoj účetnictví spolu

s nárůstem agend a technologickým vývojem vedl ke vzniku účetních informačních systémů, ať už Enterprise resource planing nebo krabicových řešení. Technologický vývoj vedení účetnictví zjednodušil. V 21. století si už nelze představit jakýkoli podnik, který by vedl účetnictví "na papíru". Podniky si v dnešní době mohou na trhu vybrat podnikový informační systém, ať už systém vytvořený podniku na míru,

nebo systém standardizovaný, odpovídající jednotlivým funkcím a potřebám podniku.

**Hlavním cílem bakalářské práce** je shrnout výstupy provedené analýzy a navrhnout možné řešení zjištěných problémů.

Bakalářská práce je rozdělená do 11 kapitol. První kapitola je věnována historii účetnictví a postupnému vývoji informačních systémů. Druhá kapitola o informačních systémech obsahuje klasifikaci informačních systémů a informace týkající se podnikových systémů a řízení. Třetí kapitola je věnována Enterprise resource planing. Dále jsou popsány moduly a etapy zavádění ERP systémů. Zbývající kapitoly jsou věnovány praktické části bakalářské práce. V praktické části bakalářské práce bude nejdříve představen zvolený ekonomický subjekt IPSOS s.r.o. a nastavení účetních procesů během měsíční závěrky. V souvislosti s tím, že společnost IPSOS působí na pařížské burze, všechny její pobočky musí vést účetnictví podle IFRS a podle zákonů dané země se musí provádět měsíční účetní závěrka a v každé pobočce je povinný externí a interní audit. IPSOS s.r.o. v České republice používá účetní informační systém J.D. EDWARDS od společnosti Oracle spolu s dalšími nástroji, které jsou propojené s účetním informačním systémem. V posledních kapitolách bakalářské práce budou představeny problémy týkající se nastavených procesů a možné vylepšení podnikových procesů, které by umožnilo eliminovat problémy týkající se přijatých faktur od jiných poboček.

# <span id="page-8-0"></span>**Metodika práce**

Při zpracování teoretické části bakalářské práce autor jako výchozí materiál používá literární rešerši k dané problematice. V teoretické části autor pojednává o historii a vývoji účetnictví; o způsobu vedení účetnictví; o informačních systémech (technologie, informace, systém, řízení, podnik, procesy); ERP systému (moduly, etapy zavádění a vlastní implementace) a workflow.

V praktické části se autor zaměří na používané finanční nástroje a nastavené účetní procesy během měsíční závěrky. Měsíční závěrku lze rozdělit na jednotlivé procesy: účtování tržeb, nákladů sdílených služeb, účtování nákladů hodin za zaměstnance v jiném týmu, účtování nákladů a účtování nákladů na nákladových projektech, které nemají tržby. Autor bakalářské práce identifikuje dva zásadní problémy v nastavení účetních procesů ve vybraném podniku. První problém je v nastavení procesů účtování, jelikož podnik musí vést účetnictví dle IFRS a českých účetních standardů. Druhý problém je automatické zaúčtování přijaté faktury od jiné pobočky. V 11. kapitole bude představen globální nástroj týkající se přijatých faktur a možné vylepšení daného procesu.

# <span id="page-9-0"></span>**1 Vznik účetnictví a postupný vývoj informačních systémů**

Autor se v první kapitole bakalářské práce zaměří na podstatu a vývoj účetnictví a informační technologií.

#### <span id="page-9-1"></span>**1.1 Vznik a historický vývoj účetnictví**

"Podstatou účetnictví je vytvoření informačního systému, který umožní investorům zjistit informace o míře zhodnocování vložených prostředků. Vedení ekonomického subjektu slouží k efektivnímu řízení a kontrole. Často slouží účetnictví i ke zjišťování daňových povinností, prokazování použití poskytnutých dotací apod. Bývá používáno i jako důkazní prostředek při vedení soudních a jiných sporů." (Líbal, 2018, s. 13).

"Počátky účetnictví sahají sice až do prvobytně pospolné společnosti, ale teprve obchodníci a penězoměnci v otrokářském řádu si vedli záznamy nejen na kameni, ale začali používat pergamen, papyrus či různé destičky. První systematické vedení účetních knih používal v roce 1914 Luca Pacioli, který žil v severní Itálii. S nástupem kapitalismu došlo k obrovskému rozvoji zbožněpeněžních vztahů, což se promítlo do účetnictví. První počátky účetnictví na našem území sahají do druhé poloviny 18. století. Je zřejmé, že vývoj účetnictví odpovídal určitému stupni ekonomického vývoje společnosti a byl závislý na měnících se ekonomických podmínkách, což se nejvíce projevilo při industrializaci. Účetnictví začalo sloužit především ke zjišťování míry zhodnocení vloženého kapitálu a finanční situace, napomáhalo potřebám ochrany majetku a poskytovalo informace pro možná rozhodování." (Novotný, 2019, s. 13).

"Během vývoje účetnictví se setkáme s určitou formou jeho vedení, která je však jen vnějším technickým projevem metodiky účetnictví. V současnosti není forma nijak upravována, dává se jednoznačně přednost obsahu jednotlivých účetních informací. Vliv techniky však významně působil na používanou formu v celém vývoji účetnictví." (Novotný, 2019, s. 13).

Novotný (2019) mimo jiné uvádí, že italský mnich Luca Pacioli, též nazývaný jako otec účetnictví, vedl účetnictví, které je možné nazývat jako italské účetnictví a které zahrnovalo tři účetní knihy: memoriál, deník a hlavní knihu a jednalo se o přepisovací formu. Účetní knihy byly kvůli přibývajícím agendám nepřehledné, proto se následně vytvořily pomocné účetní knihy a hlavní účetní kniha, která obsahovala jen souhrnné účty. Během dalšího vývoje účetnictví se rozdělil deník pokladní a úvěrní. Tudíž se při účetní závěrce v hlavní knize sestavoval účet rozvážný a hospodářský výsledek. Později se začaly objevovat tendence ve vývoji účetnictví, které se nazývají podle státu, kde vznikly.

- 1. Německá forma tato forma, na rozdíl od italské, je charakteristická tím, že se již nepřepisují všechny účetní případy jednotlivě, ale dochází ke skupinovému seskupování položek stejného charakteru za příslušné období a vzniká nová účetní kniha s názvem sborník.
- 2. Anglická forma charakteristické jsou specializované deníky: deník nákupu, deník prodeje, deník pokladní, deník výroby a podobně. Po zapsání do příslušného deníku se údaje přepisují na účty hlavní a pomocné knihy. Tato forma je velice organizovaná a podrobná, a právě proto se podrobnost může označit za velkou nevýhodu.
- 3. Francouzská forma používá specializované deníky a přepisuje obraty do hlavní knihy prostřednictvím sborníku. Tato metoda je kombinací formy německé a anglické.

Všechny autorem zmíněné formy vznikly v době, kdy technologie ještě neexistovala a všechny položky se musely ručně přepisovat, proto se tyto formy nazývají - přepisovací formy a ty lze rozdělit na:

- 1. přímé slouží k přepisu položek z deníku do hlavní knihy,
- 2. nepřímé slouží k přepisu položek z deníku do sborníku a pak do hlavní knihy

Účetnictví se dále postupně vyvíjelo a s ním i nové formy přepisování.

- 1. Taberální forma přestože se tato forma rozšířila ve střední Evropě, v praxi se označovala jako americké účetnictví. Později byl vytvořen název dle principu používání, tedy tabulková forma. Tabulkový, též taberální deník, je vázaná kniha, jejíž uspořádání je spojením časových zápisů.
- 2. Propisovací forma tato forma spočívá v propisování jednotlivých položek účtování. Zápis vzniká v deníku a propisuje se na jednotlivé účty, nebo vzniká na účtu

a propisuje se do deníku. Tato forma je velice důležitá, jelikož sloužila nejenom pro ruční zpracování účetnictví, ale i pro jeho strojové zpracování na účtovacích strojích.

S nárůstem agend, vývojem účetnictví a technologií se začíná ustupovat od manuálního a fyzického zpracování účetních předpisů "na papír" a uplatňují se jiné technické prostředky.

(Novotný, 2019):

- ruční zpracování, doplněné sčítacím nebo kalkulačním strojem,
- účtovací a fakturační stroje,
- děrnoštítková technika,
- počítačové zpracování.

#### <span id="page-11-0"></span>**1.2 Vliv informačních technologií**

"S nástupem prostředků výpočetní techniky v oblasti hromadného zpracování dat nastaly velké technické změny z hlediska vybavenosti a použitelnosti.

Koncem sedmdesátých a počátkem osmdesátých let se pro zpracování účetnictví používaly tak zvané sálové počítače. Bylo to období dávkového zpracování, většinou v měsíčních intervalech. Uživatelé byli odtrženi od zpracování dat, reakce na potřebné změny byly zdlouhavé a nepružné, zpracování bylo izolované (po jednotlivých agendách). V tomto období se začala vytvářet odbornost v oblasti informační technologii a informačních systémů." (Novotný, 2019, s. 14).

Novotný (2019) mimo jiné uvádí, že dalším způsobem bylo zpracování agendy připojením počítače k serveru použitím aplikačního softwaru. Díky použití aplikačního softwaru se účetní proces dostává z fáze automatizace do fáze okamžité tvorby účetních zápisů. Tím, že se účetnictví propojilo se sítí, se například dokázalo následné propojení například s bankou. A následné možnosti po napojení na sebe nenechaly dlouho čekat a vznikaly distribuované systémy. Technologický vývoj umožnil, aby se účetnictví stalo součástí integrovaného informačního systému.

# <span id="page-12-0"></span>**2 Informační systémy**

V druhé kapitole bakalářské práce budou vysvětleny důležité pojmy, týkající se informačních systémů (systém, informace, řízení, podnik, procesy, klasifikace a podnikový informační systém), které budou důležité pro další kapitoly.

#### <span id="page-12-1"></span>**2.1 Informační systém**

Informační systém (IS) je formální, sociotechnický, organizační systém určený ke sběru, zpracování, ukládání a distribuci informací. Ze sociotechnického hlediska se informační systémy skládají ze čtyř složek: úkol, lidé, struktura (nebo role) a technologie. Informační systémy lze definovat jako integraci komponent pro sběr, uchovávání a zpracování dat, jejichž data slouží k poskytování informací, přispívají ke znalostem a také jako digitální produkty usnadňující rozhodování (Joudrey, Taylor & Wisser, 2018).

Počítačový informační systém je potom systém, který se skládá z lidí a počítačů, které zpracovávají nebo interpretují informace. Termín se také někdy používá k jednoduchému označení počítačového systému s nainstalovaným softwarem (Basl & Blažíček, 2012).

Informační systémy také představují akademickou oborovou studii o systémech se specifickým odkazem na informace a doplňkové sítě počítačového hardwaru a softwaru, které lidé a organizace používají ke sběru, filtrování, zpracování, vytváření a také distribuci dat. Důraz je kladen na informační systém s definitivní hranicí, uživateli, zpracovateli, úložištěm, vstupy, výstupy a výše zmíněnými komunikačními sítěmi (Benson & Standing, 2011).

V mnoha organizacích je oddělení nebo jednotka odpovědná za informační systémy a zpracování dat známá jako "informační služba" (Joudrey, Taylor & Wisser, 2018).

Jakýkoli konkrétní informační systém má za cíl podporovat provoz, řízení a rozhodování. Informační systém je tedy informační a komunikační technologie (ICT), kterou organizace používá, a také způsob, jakým lidé interagují s touto technologií při podpoře obchodních procesů (Basl & Blažíček, 2012).

#### **2.1.1 Klasifikace informačních systémů**

"V každém podniku existuje několik organizačních úrovní, které požadují specifický způsob zpracování informací či specifický druh informací. Přitom se nejčastěji rozlišuje strategická, řídící, znalostní a provozní úroveň. Žádná z těchto úrovní sama o sobě nemůže poskytovat všechny informace, které management potřebuje pro řízení. Podobně ale žádná z těchto úrovní nepředstavuje samostatnou ucelenou entitu, která by odrážela praktickou potřebu nasazení samostatného informačního systému (softwarové aplikace). Proto také často používaná klasifikace, která rozlišuje provozní, znalostní, řídící a strategické informační systémy, odráží výhradně teoretický náhled na fungování podniku. Jejím úkolem je charakterizovat hodnotu automatizovaného zpracování informací pro pracovníky na jednotlivých organizačních úrovních, takže takovýto pohled na věc svůj smysl bezesporu má." (Sodomka, P., & Klčová, H., 2010, s. 73).

<span id="page-13-0"></span>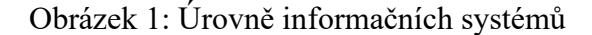

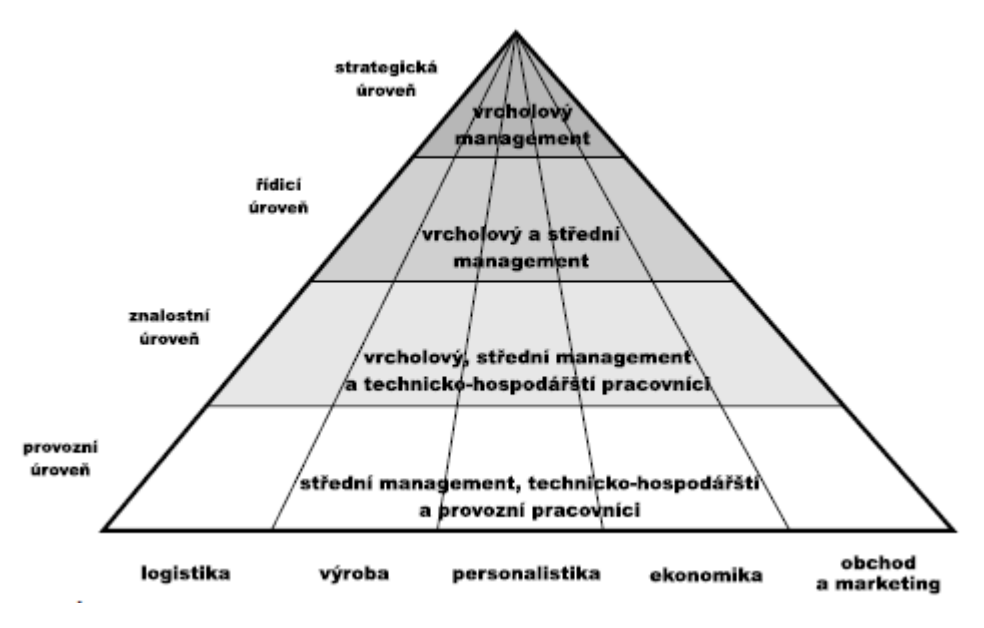

Zdroj: (Sodomka, P., & Klčová, H., 2010, s. 73).

Informační systém je definován mnoha způsoby různými odborníky. Jednoduše řečeno, jde o integraci různých komponent, které jsou vzájemně koordinovány, aby umožnily manažerům efektivněji vykonávat své funkce. Používají se ke zlepšení rozhodování v organizaci, od strukturovaných, polostrukturovaných až po nestrukturovaná rozhodnutí (Tjoa, 2018).

Komponenty informačního systému jsou hardware, software, lidé, proces, síť a databáze. Mezi nejběžnější typy informačního systému patří mimo jiné transakční zpracování, manažerský informační systém, strategické systémy a znalosti (Wigand,, 2003).

#### **2.1.2 Komponenty informačního systému**

Informační systém by měl mít alespoň následující prvky nebo komponenty, aby dobře fungoval (Tweedale, 2015):

Hardware: zahrnuje fyzickou hmotnou část počítače, která zahrnuje; CPU, paměť, vstupní a výstupní zařízení.

- Software: zahrnuje operační systém, systémy správy databází, obslužný program a aplikační programy, které se používají na hardware počítače.
- Lidé: jsou uživatelé, kteří pracují se systémem, od systémových administrátorů po základní koncové uživatele systému.
- Postupy: jsou soubory pravidel, kterými se systém řídí, aby dosáhl vytyčených cílů.
- Databáze/data: informace (software), který je nainstalován v hardwaru ke správě různých částí práce organizace. Data představují surový pracovní materiál, který se zpracovává na počítači pro rozhodování.
- Síťová infrastruktura: většina současných systémů je online (v cloudu) a používá se v mnoha geografických lokalitách. Síťové komponenty vytvářejí spojení mezi ostatními komponentami, které jsou ve vzdálených umístěních.

#### **2.1.3 Informace**

Informace je abstraktní pojem, který odkazuje na něco, co má schopnost informovat. Informace jsou tedy určité podněty, které mají pro svého příjemce v určitém kontextu význam. Když jsou informace zadávány a ukládány do počítače, jsou obecně označovány jako data. Po zpracování – jako je například formátování a tisk – mohou být výstupní data opět vnímána jako informace. Když jsou informace shromážděny nebo použity k lepšímu pochopení něčeho nebo k něčemu, stávají se znalostmi (Kučerová, 2017).

Dle Gála a kol. (2012) s pojmem informace je nutné zmínit další dva pojmy, které spolu souvisí.

- Data záznam, který dokáže přenos, uchování, interpretaci a zpracování symbolů.
- Znalost díky informacím v kontextu zjistíme znalost, která je srozumitelná a použitelná k řešení problémů.

Na tomto místě je nutné zmínit rozdíl mezi informacemi a daty. Data se týkají nezpracovaných informací. V kontextu informačních technologií jsou to informace, které softwarová aplikace shromažďuje a zaznamenává. Data jsou obvykle uložena v databázi a zahrnují nejrůznější záznamy a další informace, které tvoří databázi. K databázi lze přistupovat a manipulovat s ní digitálně, lze jej rychle a snadno přenášet mezi počítači (Kučerová, 2017).

Data jsou shromažďována z různých zdrojů, jako jsou počítače, senzory a zařízení. Obvykle se používájí v podnikání, vědě a strojírenství. Data jsou často prezentována ve formě čísel, ale mohou mít také podobu textu, vizuálů, grafiky a zvuků. Data lze také analyzovat a použít k vytvoření informací, které nelze získat pouhým pohledem na původní data (Sklenák, 2001).

Když jsou data zpracovávána, organizována, strukturována nebo prezentována v daném kontextu tak, aby byla užitečná, nazývají se informace (Gray, 2008).

#### **2.1.4 Informační technologie**

Informační technologie (IT) představuje použití jakýchkoli počítačů, úložišť, sítí a dalších fyzických zařízení, infrastruktury a procesů k vytváření, zpracování, ukládání, zabezpečení a výměně všech forem elektronických dat. IT se obvykle používá v kontextu obchodních operací, na rozdíl od technologií používaných pro osobní nebo zábavní účely. Komerční využití IT zahrnuje jak výpočetní techniku, tak telekomunikace (Vymětal, 2009).

Harvard Business Review (prestižní americký časopis o managementu) zavedl termín informační technologie, aby rozlišil mezi účelově vyrobenými stroji navrženými k provádění omezeného rozsahu funkcí a univerzálními výpočetními stroji, které lze naprogramovat pro různé úkoly. Jak se IT průmysl vyvíjel od poloviny 20. století, rostly výpočetní kapacity, zatímco náklady na zařízení a spotřeba energie klesaly, cyklus, který pokračuje i dnes, když se objevují nové technologie (Olson & Kesharwani, 2010).

Oddělení IT zajišťuje, aby se systémy, sítě, data a aplikace organizace propojily a fungovaly správně. IT tým se zabývá třemi hlavními oblastmi (Wigand, 2003):

- nasazuje a udržuje obchodní aplikace, služby a infrastrukturu (servery, sítě, úložiště);
- monitoruje, optimalizuje a řeší problémy s výkonem aplikací, služeb a infrastruktury;
- dohlíží na bezpečnost a správu aplikací, služeb a infrastruktury.

Většina IT pracovníků má v týmu různé odpovědnosti, které se dělí do několika klíčových oblastí, včetně (Olson & Kesharwani, 2010):

Správa - administrátoři se starají o každodenní nasazení, provoz a monitorování IT prostředí, včetně systémů, sítí a aplikací. Správci často vykonávají řadu dalších povinností, jako jsou aktualizace softwaru, školení uživatelů, správa softwarových licencí, zadávání zakázek, zabezpečení, správa dat a dodržování obchodních procesů a požadavků na shodu.

Podpora - zaměstnanci helpdesku se specializují na odpovídání na otázky, shromažďování informací a řešení problémů s hardwarem a softwarem. Podpora IT často zahrnuje správu aktiv a změn IT, pomoc správcům s nákupem, zpracováním zálohování a obnovy dat a aplikací, monitorováním a analýzou protokolů a dalších nástrojů pro monitorování výkonu a sledování zavedených pracovních postupů a procesů podpory.

Aplikace - firmy se při provádění práce spoléhají na software. Některé aplikace jsou pořizovány a nasazovány od třetích stran, jako jsou aplikace e-mailových serverů. Ale mnoho organizací má tým zkušených vývojářů, kteří vytvářejí aplikace a rozhraní potřebné k poskytování kritických obchodních funkcí a služeb. Aplikace mohou být kódovány v široké řadě oblíbených jazyků a integrovány s jinými aplikacemi, aby se vytvořily hladké a bezproblémové interakce mezi různými aplikacemi. Vývojáři mohou mít také za úkol vytvářet interaktivní obchodní webové stránky a vytvářet mobilní aplikace. Trend směrem k agilnímu nebo kontinuálnímu vývojovému paradigmatu vyžaduje, aby se vývojáři stále více zapojovali do IT operací, jako je nasazování a monitorování aplikací.

Dodržování - podniky jsou povinny dodržovat různé vládní a průmyslové regulační požadavky. Zaměstnanci IT hrají hlavní roli při zajišťování a monitorování přístupu k obchodním datům a aplikacím, aby bylo zajištěno, že tyto zdroje jsou využívány v souladu se zavedenou politikou podnikového řízení, která splňuje regulační požadavky. Tito zaměstnanci jsou zapojeni do bezpečnostních úkolů a běžně spolupracují s právními a obchodními týmy, aby zabránili, odhalovali, vyšetřovali a hlásili možná narušení.

#### **2.1.5 Systém**

Systémy mají několik společných vlastností a charakteristik, včetně struktury, funkce (funkcí), chování a vzájemného propojení.

Systém lze chápat jako souhrn nejdůležitějších znalostí o dané části reálného světa zapsaných v náležitém jazyce. Systém sestává z prvků s vazbami či závislostmi mezi nimi. Systémem může být například školské zařízení, jeho prvky mohou být např. žáci a jednotlivé předměty; vazby potom představují vztahy mezi nimi. Základní charakteristikou systému je okolí (prostředí), tj. jiné školy, společnosti, instituce apod. Pokud některý aspekt daného systému interaguje s prostředím, jedná se o otevřené systémy, pokud interakce nenastává, jedná se o systém uzavřený. Prostředí pak může nebo nemusí být pojímáno jako systém. V případě, že je prostředí rovněž chápáno jako systém, lze jej nazvat tzv. nadsystémem (v tomto případě půjde o školství jako takové). Prvek, který je v interakci s prostředím, nese označení hraniční prvek a množina těchto prvků představuje hranici systému. Dalšími významnými charakteristikami systému pro porozumění zákonitostí informatiky jsou jeho struktura, stav a chování (Gála a kol., 2012).

#### **2.1.6 Procesy**

"Základní procesy, kterými jsou zajišťovány hlavní podnikové funkce bezprostředně spojené s uspokojením potřeb zákazníků. Mají rozhodující podíl na "hodnotě" finálního produktu podniku.

Podpůrné procesy, které probíhají uvnitř podniku a mají, jak název napovídá, podpůrný charakter pro základní procesy. Podpůrné procesy se zpravidla dále člení na služební (servisní) a průřezové. Podpůrný služební proces je specializovaný na určitý produkt, který svým průběhem dodá od začátku do konce. Podpůrné průřezové procesy mají relativně samostatnou logiku průběhu, slouží mnoha okolním procesům, jímž poskytují dílčí produkty dle potřeb." (Gála a kol., 2012, s. 20)

Workflow umožní automatizaci v různých odděleních firmy:

- Řízení lidských zdrojů hladký průběh nástupu a zaškolení nového zaměstnance.
- Objednávky a nákup zrychlený proces objednávek pomoci jasně definovaných pravidel zapracovaných přímo v nástroji.
- Rezervační systém rezervace automobilů či místností.
- Change management zdlouhavá změnová řízení vedou k frustraci a zaměstnanci ztrácí motivaci realizovat inovace.
- Údržba a revize preventivní a pravidelná revize.
- Elektronické formuláře nahrazení papírové verze (Alvao, 2022b).

#### **2.1.7 Podnik**

"Pokud na podnik nahlížíme jako systém, pak se jedná o živý, otevřený a komplexní systém. Pozornost vnímání podniku jako systému věnujeme proto, že jeho subsystémem je podnikový informační systém.

Podnik je v realitě uměle vytvořen (založen) osobou – podnikatelem -, případě společností (u orgánu a organizací veřejné správy). Tomuto útvaru je dán jeho účel, reprezentovaný soustavou cílů v závislosti na podnikavosti podnikatele. Jejich konkretizace vytváří předpoklady pro to, aby mohl být podnik "zkonstruován" a následně fungoval tak, aby účel, a tedy i cíle, byly naplněny." (Gála a kol., 2012, s. 16).

#### **2.1.8 Podnikový informační systém**

Podnikový informační systém (PIS) je jakýkoli druh informačního systému, který integrací zlepšuje funkce podnikových obchodních procesů. To obvykle znamená nabízet vysokou kvalitu služeb, pracovat s velkými objemy dat a podporovat některé velké a možná složité organizace nebo podniky. PIS musí být schopen používat všechny části a všechny úrovně podniku (Tjoa, 2018).

Slovo podnik může mít různé konotace. Tento termín se často používá pouze k označení velmi velkých organizací, jako jsou nadnárodní společnosti nebo organizace veřejného sektoru. Tento termín však může být použit ve významu prakticky čehokoli, protože se stal módním slovem používaným v korporacích (Halpin, Krogstie & Proper, 2009).

Podnikové informační systémy poskytují technologickou platformu, která organizacím umožňuje integrovat a koordinovat své obchodní procesy na robustním základě. PIS se v současnosti používá ve spojení s řízením vztahů se zákazníky a řízením dodavatelského řetězce k automatizaci obchodních procesů. Podnikový informační systém poskytuje jednotný systém, který je pro organizaci ústřední a zajišťuje sdílení informací napříč všemi funkčními úrovněmi a hierarchiemi řízení (Tjoa, 2018).

PIS lze použít ke zvýšení podnikové produktivity a snížení servisních cyklů, cyklů vývoje produktů a marketingových životních cyklů. Může být použit ke sloučení stávajících aplikací. Mezi další výsledky patří vyšší provozní efektivita a úspora nákladů. Finanční hodnota však není obvykle přímým výsledkem implementace podnikového informačního systému (Halpin, Krogstie & Proper, 2009).

#### **2.1.9 Řízení**

Gála a kol. (2012) mimo jiné uvádí, že řízení lze charakterizovat následovně:

- 1. Řízení představuje vztah mezi subjektem a objektem, které jsou zobrazovány a disponují vlastnostmi jako systém.
- 2. O řízením můžeme tvrdit, že jeho charakteristika je formování příštího stavu řízení objektu.
- 3. Současně řízení zabezpečuje, aby byl vývoj vytvořeného obrazu uplatněn.
- 4. Řízení se také označuje jako kontrola, tedy přezkoumávání toho, zda byl účel řízení uskutečněn a současně tato kontrola zabezpečuje vstup do dalšího cyklu.
- 5. Řízení má ještě mimo jiné významné systémové vlastnosti, díky kterým může uskutečňovat řízení s maximální účinností.

# <span id="page-20-0"></span>**3 ERP systém**

Ve třetí kapitole bakalářské práce se autor zaměří na definici ERP systému, jednotlivé moduly a etapy zavádění. A poslední podkapitola bude zaměřena na workflow.

#### <span id="page-20-1"></span>**3.1 Definice ERP systému**

" Za ERP jsou považovány jednak aplikace, které představují softwarová řešení užívaná k řízení podnikových dat a pomáhající k plánování celého logistického řetězce od nákupu přes sklady po výdej materiálu, řízení obchodních zakázek od jejich přijetí až po expedici, včetně plánování vlastní výroby a s tím spojené finanční a nákladové účetnictví i řízení lidských zdrojů. ERP ovlivňuje podnikové procesy, které podporuje a v mnoha případech automatizuje a je také úzce spjat s reengineeringem podnikových procesů (Business Proces Reengineering – BPR) a projekty kvality ISO.

Systémem ERP ale může být chápán i jako parametrizovatelný, tj. hotový software, který podniku umožňuje automatizovat a integrovat jeho hlavní podnikové procesy, sdílet společná podniková data a umožnit jejich dostupnost v reálném čase.

ERP může také představovat podnikovou databázi, do které jsou zapisovány všechny důležité podnikové transakce. V Této databázi jsou data zpracována, monitorována a na jejím základě reportována." (Basl, J., & Blažíček, R., 2012, s. 67).

#### <span id="page-20-2"></span>**3.2 Moduly ERP systému**

"V podniku ERP zahrnují zejména následující hlavní činnosti, které souvisejí:

- se správou kmenových dat (především všech položek, kusovníků, technologických postupů, pracovišť, ale rovněž dodavatelů, zákazníků, skladových míst, používaných druhů daní, finančních kurzů, kont apod.);
- s dlouhodobým, střednědobým i krátkodobým plánováním zdrojů potřebných pro realizace obchodních zakázek;
- s řízením realizace těchto zakázek z hlediska dodržování termínů;
- s plánováním a sledováním nákladů realizace, zejména výroby
- se zpracováním výsledků všech aktivit do finančního účetnictví a controllingu.

ERP tak pokrývají zejména 2 hlavní funkční oblasti:

- logistiku v kontextu ERP zahrnují celou podnikovou logistiku, tj. výše uvedený nákup, skladování, výrobu, prodej (distribuci) a zejména plánování zdrojů
- finance zahrnují finanční, nákladové a investiční a dále podnikový controlling." (Basl, J., & Blažíček, R., 2012, s. 68).

<span id="page-21-1"></span>Obrázek 2: Moduly ERP systému

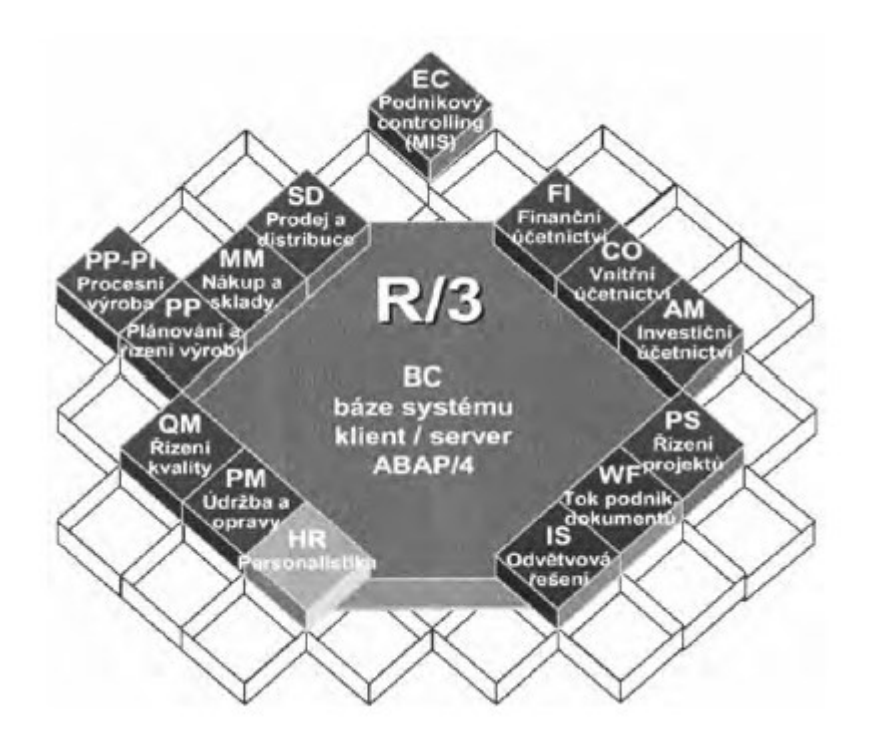

Zdroj: (Basl, J., & Blažíček, R., 2012, s. 68).

#### <span id="page-21-0"></span>**3.3 Etapy zavedení ERP systému**

Implementaci ERP systému, lze rozdělit do tří etap, které budou rozepsány níže. Ale nejdříve si na obrázku ukážme modelovou situaci celého procesu implementace IS, který je charakteristický při budování "na zelené louce" Basl, J., & Blažíček, R. (2012).

#### <span id="page-22-0"></span>Obrázek 3: Implementace ERP systému

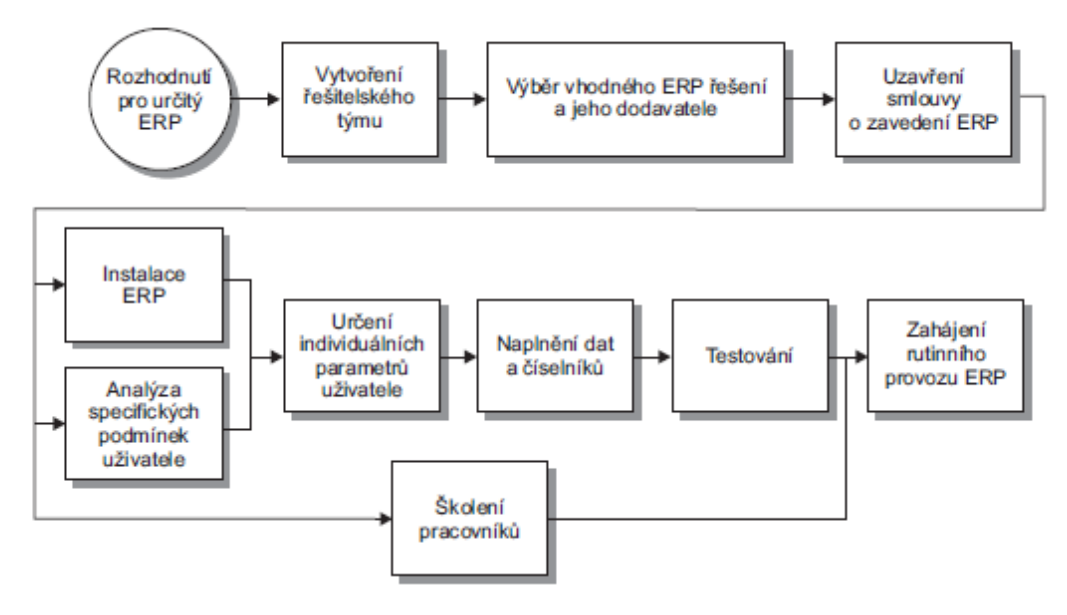

Zdroj: (Basl, J., & Blažíček, R., 2012, s. 203).

" V konkrétních případech se nezačíná od nuly a je nutné respektovat další existující komponenty IS a celkově podnikové prostředí. V důsledku toho nemusejí být realizovány vždy všechny popsané kroky a například zavedení nového IS může být rozhodnutím mateřského podniku nebo je způsobeno vlivem silného odběratele produkce podniku. Odpadá tak výběr a mnohdy i detailnější analýza potřeb a je aplikováno nastavení IS z mateřského podniku." (Basl, J., & Blažíček, R., 2012, s. 203)

#### **3.3.1 Etapa I.**

"Zavedení systému ERP představuje zpravidla velmi hluboký zásah do zažitých tradičních struktur podniku. Projekty ERP se obvykle realizují na základě závěrů a doporučení obsažených v tzv. informační strategii, kterou schvaluje vedení podniku. Zásadní iniciativa a vedení těchto projektů může být v rukou pracovníků, kteří bývají označováni zkratkou CIO (Chief information officer). Zavádění této funkce do podniku symbolizuje přechod a přesun chápání podnikové informatiky jako servisního a podpůrného útvaru v útvar, který případě zastoupení role CIO ve vedení společnosti má co říci do strategických záměrů a plánování firmy na úrovni jejího nejvyššího managementu. Záměr zavedení ERP musí vycházet z jasného záměru a rozhodnutí vedení podniku, který je v souladu s tzv. business strategií." (Basl, J., & Blažíček, R., 2012, s. 204)

<span id="page-23-0"></span>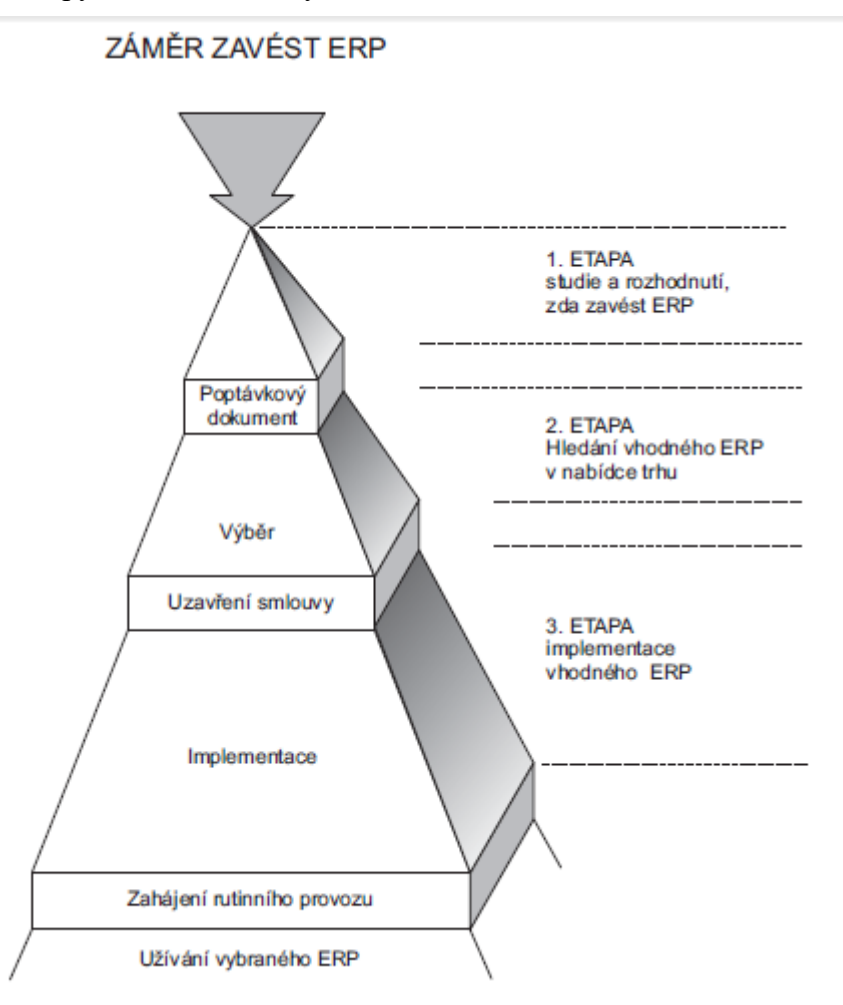

Zdroj: (Basl, J., & Blažíček, R., 2012, s. 204)

Basl, J., & Blažíček, R., (2012) mimo jiné uvádějí, že při zavádění ERP systému je nejdůležitější právě první etapa, kde se na základě důkladné analýzy v podniku vytvoří studie popisující všechny vlivy. Je nutné popsat i negativní vlivy, protože se později podle výsledku analýzy rozhodne, v jakém měřítku je možné ERP systém uskutečnit a zda vyřeší klíčové problémy v podniku a zda se docílí výsledku, který se očekává, tj. finanční. Během této analýzy může být aplikována technika SWOT analýzy.

"V rámci této etapy analýzy v podniku by měly být zjištěny či ověřeny informace o:

- záměrech vlastníků;
- strategických cílech podniku;
- programu výrobků a služeb a jejich potenciálu na trhu;
- vztazích a formě komunikace se zákazníky, dodavateli a obchodními partnery;
- stavu informačních toků v podniku a přehled používaných dokladů;
- současném stavu využívání IS/IT tzn. o použitém hardwaru a softwaru, oblasti jejich nasazení, o technických parametrech, jeho dodavatelích, rozsahu a kvalitě uložených dat, využívaných aplikačních programech a o záměrech využívat je i nadále, o smluvních podmínkách využívání apod.;
- stavu procesů v podniku (např. uspořádání jednotlivých podnikových útvarů a jejich úloze při plnění objednávky zákazníka apod.);
- potenciálu personálu v podniku (vč. zkušeností pracovníků s informačními a komunikačními technologiemi, systémy ERP apod.);
- finančních prioritách podniku podporujících zlepšení stávající situace." (Basl, J., & Blažíček, R., 2012, s. 204 - 205)

#### **3.3.2 Etapa II. – Výběr vhodného řešení**

"Druhá etapa vychází z rozhodnutí podniku, že se nový IS bude zavádět například formou nákupu ERP systému. Tato možnost nabývá na aktuálnosti i v současné době, kdy svoji "životnost" ukončuje řada z ERP řešení uvedených do provozu v první polovině devadesátých let. V průběhu etapy II. je proveden výběr vhodného IS a jeho dodavatele. Je vhodné věnovat zvýšenou pozornost především provedení co neobjektivnějšího srovnání ERP řešení dostupných na trhu s ohledem na potřeby a finanční možnosti podniku z první etapy." (Basl, J., & Blažíček, R., 2012, s. 207)

#### **3.3.3 Etapa III. – Implementace ERP systému**

"Druhá etapa končí výběrem konkrétního ERP řešení a uzavřením smluv. Někteří dodavatelé před podepsáním smlouvy zpracovávají nabídku na základě vypracování tzv. úvodní studie, která detailně na základě provedené analýzy mapuje situaci v podniku a vychází současně z možností dodávaného ERP řešení pro dané konkrétní podmínky. Pro implementaci je rovněž důležitá doba jejího trvání, protože umožňuje stanovit termín, kdy začne ERP systém sloužit podniku a jeho zákazníkům. Její délka se postupně zkracovala a například jen meziročně v letech 1999 a 2000 se její průměrná deklarovaná hodnota snížila ze 7,3 měsíce na dobu 5,7 měsíce." (Basl, J., & Blažíček, R., 2012, s. 212)

#### **3.3.4 Vlastní implementace**

"Po podepsání kupní smlouvy vybraného systému ERP jsou zahájeny vlastní implementační práce dodavatele. Jak ukázaly průzkumy trhu, jsou až na výjimky všechny nabízené produkty ERP zákazníkovi v současnosti implementovány díky vlastní metodologii dodavatele, která je většinou navíc deklarována jako uživateli přístupná. V rámci implementace ERP je realizována podpora optimalizace podnikových procesů i cestou k využívání znalostí uložených do referenčních modelů. V přípravných fázích vlastní implementace jsou zpravidla prováděny následující činnosti:

- Analýza požadavků a návrh koncepce řešení, kterou na základě sběru požadavků provádí dodavatel ERP. Jak již bylo uvedeno, často je tento krok realizován před podepsáním smlouvy v rámci úvodní studie.
- Stanovení pravidel organizace a komunikace v rámci projektového týmu mezi dodavatelem ERP a jeho uživateli v podniku včetně naplánování schůzek tzv. dohlížecího výboru implementace, v němž jsou zastoupeni členové vedení podniku a dodávající firmy.
- Instalace ERP systému, včetně případné dodávky potřebného hardwaru a základního softwaru.
- Zaškolení osob obvykle se speciálním zaměřením na:
	- o přehledové školení pro manažery podniku;
	- o školení členů projektového týmu, kteří mají komplexně na starosti implementaci v podniku, dále
	- o školení koncových uživatelů;
	- o případné školení IT specialistů, kteří budou mít systém ERP v podniku z hlediska jeho provozu;
	- o stanovení a nastavení přístupových práv uživatelů.
- Stanovení organizace toku dat, odpovědnosti za jejich tvorbu, údržbu a zpracování.
- Specifikace a nastavení důležitých parametrů ERP, s jejichž pomocí se celý ERP kastomizuje na konkrétní podmínky podniku.
- Analýza podnikových procesů a jejich korelace s procesy v referenčním modelech.
- Navržení formulářů, s jejichž pomocí bude se systémem komunikováno a které budou jako výstupní podklady využívány v rámci podniku i při komunikaci s dodavateli a zejména zákazníky.
- Stanovení způsobu převedení stávajícího způsobu zpracování, současného řešení ERP na nový. Zde se nabízí v podstatě možnost jednorázového "překlopení" nebo paralelní chod obou systémů po určitou dobu. Oba přístupy mají své výhody a zastánce." (Basl, J., & Blažíček, R., 2012, s. 212).

<span id="page-26-0"></span>Obrázek 5: Etapy implementace ERP systému

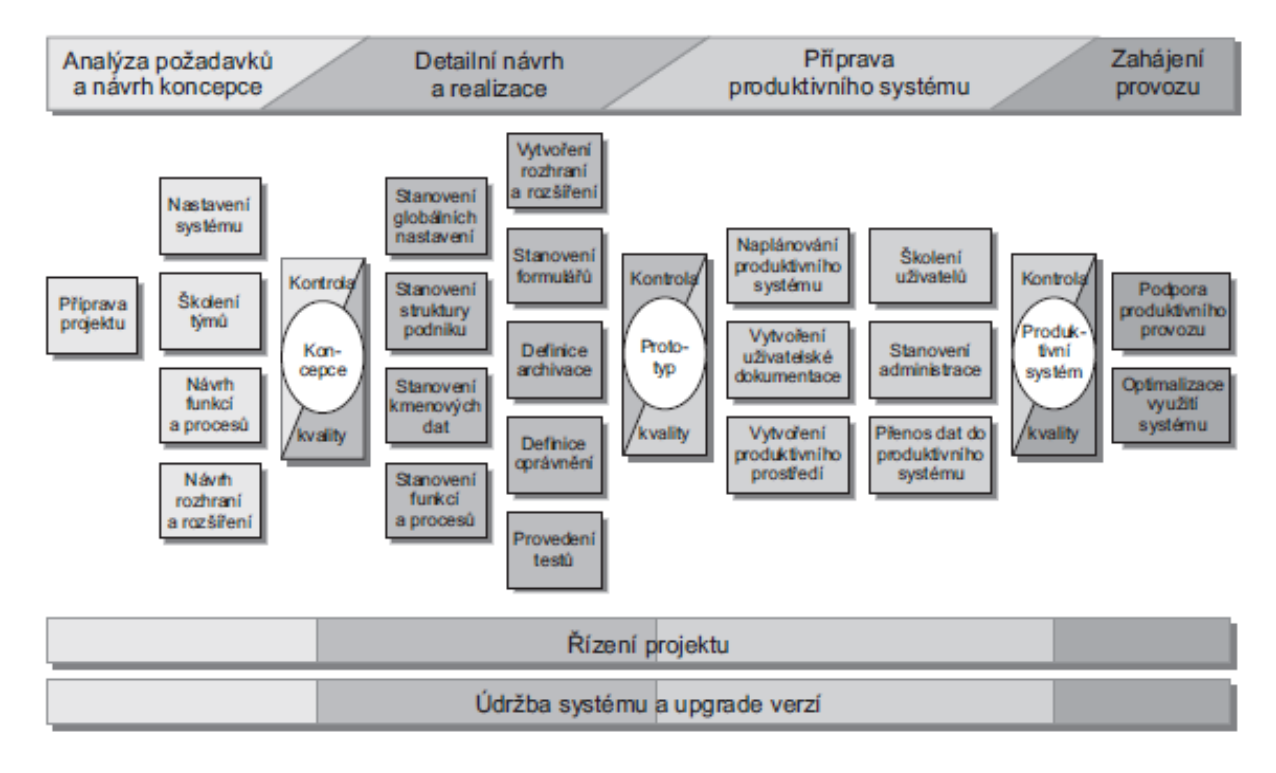

Zdroj: (Basl, J., & Blažíček, R., 2012, s. 213)

### <span id="page-27-0"></span>**4 Představení sledovaného podniku**

IPSOS s.r.o. je výzkumnou, technologickou a konzultační společností působící na globálním trhu od roku 1975, a to napříč různými kontinenty, aktuálně v 90 zemích. Na českém trhu je společnost aktivní od roku 1992, kdy byla založena lokální firma Tambor, která se následně sloučila s IPSOSEM. V roce 2010 se stal IPSOS oborovým leadrem a na to společnost navazuje v oblasti udržitelnosti, respektive společenské odpovědnosti jako takové. V roce 2008 byl IPSOS prvním oborovým signatářem OSN global compact, který řeší principy lidských práv, spravedlivého zaměstnávání, vztahů k životnímu prostředí nebo protikorupčního jednání. Kromě toho se společnost věnuje mapování v oblasti společenské udržitelnosti pro klienty, neziskové organizace, ale i širokou veřejnost. Dále od roku 2010 ve spolupráci s asociací společenské odpovědnosti společnost realizuje ISPOS CSR studii, která se věnuje danému tématu. V roce 2022 se společnost kvalifikovala do žebříčku Europe´s Climate Leaders od Financial Times.

Ve vybraném podniku je několik oddělení, která se specializují na různá odvětví např.: statistiku, kvalitu, kvantitu, marketing, finance atd.. Každé oddělení je specifické tím, že má přidělenou business unit (BU).

Ve společnosti se nacházejí čtyři oddělení, která slouží k podpoře dalších oddělení. Human resources (HR), Information Technology (IT), recepce a finance. Oddělení financí ve společnosti IPSOS s.r.o. v České republice má na starosti z finanční stránky také Rakousko a Slovensko.

## <span id="page-28-0"></span>**5 IPSOS s.r.o. – nastavení účetních procesů**

Ve zmíněné kapitole autor vysvětlí účetní pravidla, systémy, účtování majetku, nákladů, cizí měny, rezerv, opravných položek, přeúčtování výnosů, dohadné položky, náklady příštích období a vystavení faktur. Jednotlivé systémy budou více vysvětleny v jednotlivých kapitolách.

Společnost IPSOS s.r.o. má většinu účetních procesů zautomatizovanou a je nutné zmínit vnitřní směrnici společnosti s procesem účtování. V kapitole s názvem měsíční závěrka, bude vysvětlen pouze postup a kritické body, které mají vliv na automatické účtování, popřípadě opravy týkající se projektů (jobů) a dalších náležitostí.

#### <span id="page-28-1"></span>**5.1 Účetní pravidla a systém**

Primární účetní pravidla se řídí IPSOS Book of Policies a Ipsos Accounting Manual, pokud účetní transakce není definovaná v daných IPSOS směrnicích, řídí se dle účtování Českých účetních standardů (ČÚS). Rozdíly mezi ČUS a IFRS jsou účtovány vždy k 31.12. daného roku. Účtování odchylek je vedeno v knize UB.

Účetní jednotka využívá několik systémů k uložení či vytvoření zaúčtovaných transakcí. Účetnictví je vedeno v IPSOS systému Symphony (J.D.Edwards od Oracle), reporting z účetních dat je v systému BI (Oracle), reporting do centrály a konsolidační nástroj je veden v Harmony (Oracle). Mzdy a personalistika jsou vedeny v systému Pamica od Stormware.

#### <span id="page-28-2"></span>**5.2 Účetní rozvrh**

Ve společnosti IPSOS je dle vnitřní směrnice vytvořený účetní rozvrh, též nazývaný jako komodita. Jednotlivé komodity jsou nastavené tak, že pro daný náklad určují účet v účetnictví. Komodity jsou nastavené kvůli automatizaci pro jednotlivé systémy, které usnadní účtování. Například u jednotlivých typů dokladů v systému iTalent (účtenky) díky komoditě víme, na jaký nákladový účet půjdou náklady za leteckou dopravu, služební cestu atd. nebo že jednotliví dodavatelé patří pod danou komoditu.

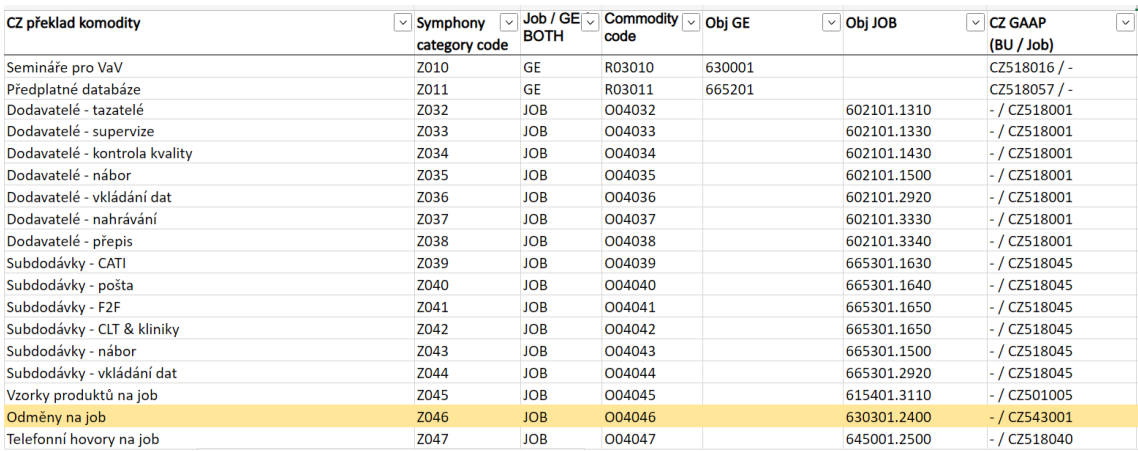

#### <span id="page-29-1"></span>Obrázek 6: Ukázka účetního rozvrhu

Zdroj: IPSOS s.r.o. (2023). Komodity. Interní dokument podniku IPSOS s.r.o. se sídlem v Praze.

#### <span id="page-29-0"></span>**5.3 Účtování majetku**

- a) Do majetku hmotného a nehmotného se zařazují položky s dobou použitelnosti delší než 1 rok a pořizovací cenou vyšší než 10.000 Kč. Majetek do 10.000 Kč je účtován do spotřeby. K tomuto majetku s dobou použitelnosti delší než 1 rok je vedena podrozvahová evidence:
	- a) nehmotný majetek v rozmezí 10.000-60.000 Kč je účtován na drobný nehmotný majetek
	- b) nehmotný majetek nad 60.000 Kč je účtován na dlouhodobý majetek
	- c) hmotný majetek v rozmezí 10.000-40.000 Kč je účtován na drobný nehmotný majetek
	- d) hmotný majetek nad 40.000 Kč je účtován na dlouhodobý majetek;
- b) technické zhodnocení zvyšuje pořizovací cenu jednotlivého majetku, pokud převýší v úhrnu 10.000,- Kč za zdaňovací období;
- c) majetek, který nepotřebuje instalaci, se zařazuje ke dni pořízení, tzn. v měsíci koupě majetku, začátek doby odepisování je od 1. dne následujícího po pořízení a zařazení majetku;
- d) majetek, který potřebuje instalaci a vývoj SW se eviduje na účtech pořízení majetku a v případě jeho dokončení je majetek k 31. 12. zařazen se začátkem odepisování od 1. 12. (od 1. dne měsíce, kdy bylo zařazení provedeno);
- e) majetek se odepisuje od měsíce zařazení lineární metodou;
- f) doba životnosti u dlouhodobého majetku je stanovena podle doby odepisování dle zákona o dani z příjmů při zohlednění předpokládané doby používání ve společnosti;
- g) majetek pořízený pouze pro konkrétní projekt (PDA, telefony, notebooky, SW apod.) s PC do 40.000 Kč/ ks (hmotný majetek) a s PC do 60.000 Kč (nehmotný majetek) se nezařazuje jako majetek, ale účtuje se do spotřeby k danému projektu v případě, že délka projektu je do 1 roku a celková hodnota (suma) pořízeného majetku je do 100.000 Kč. Pokud projekt trvá déle než 1 rok, majetek se časově rozlišuje přes náklady příštích období a do nákladů k danému projektu se rozpouští měsíčně poměrná část podle délky trvání projektu;
- h) majetek pořízený pouze pro konkrétní projekt (PDA, telefony, notebooky, SW apod.) s PC nad 40.000 Kč/ ks (hmotný majetek) a s PC nad 60.000 Kč (nehmotný majetek) se časově rozlišuje přes náklady příštích období a do nákladů k projektu se rozpouští měsíčně hodnota stanovená podle doby odepisování pro příslušný majetek podle zákona o dani z příjmů.

#### <span id="page-30-0"></span>**5.4 Účtování cizí měny**

Pro přepočet přijatých a vystavených faktur se během roku používá pevný kurz IPSOS na daný měsíc.

- a) Pro konverzi měny z Kč na EUR nebo USD při platbě faktur nebo při převodu mezi bankovními účty se používá kurz banky
- b) Pro přepočet zahraničních služebních cest se používá kurz ČNB stanovený k 1. dni zahájení služební cesty
- c) Pokud nelze využít kurz IPSOS pro přepočet zahraniční měny, využije se kurz ČNB z posledního dne předchozího měsíce.
- d) K datu účetní závěrky se provádí přepočet závazků, pohledávek a finančních účtů dle kurzu IPSOS na daný měsíc.

#### <span id="page-30-1"></span>**5.5 Účtování opravených položek a rezerv**

Na pohledávky po době splatnosti 180-360 dní se tvoří opravná položka ve výši 50 %, na pohledávky po době splatnosti nad 360 dní ve výši 100%.

Rezervy se tvoří na pokrytí známých budoucích závazků a to:

- na nevyčerpanou dovolenou,
- na obchodní rizika (srážková daň),
- na bonusy včetně sociálního a zdravotního pojištění

#### <span id="page-31-0"></span>**5.6 Účtování nákladů**

- Veškeré přímé nákladové položky musí být označeny číslem projektu a schváleny odpovědným pracovníkem;
- výjimku tvoří faktury a DPP, které jsou schváleny v systému EX, a dále mzdové náklady zaměstnanců a náklady, které vyplývají z uzavřených smluv (např. operativní leasing nebo nájemné).

#### <span id="page-31-1"></span>**5.7 Proces účtování pasivních dohadných účtů**

Směrnice popisuje pravidla pro výpočet a účtování operací dohadných účtů pasivních, měsíčních a ročních dohadů. Směrnice nepopisuje časové rozlišení nákladů na projektech (Jobech).

Smlouva za nájem obsahuje tzv. nájemní prázdniny, kdy po specifikované smluvní období neplatí nájemce nájem, tj. není vystaven daňový doklad od pronajímatele. Dle metodiky IPSOS se během tohoto období účtují dohadné položky, které se vypočtou jako průměrný nájem za celé období nájemní smlouvy. V období nájemních prázdnin se účtují dohady zvyšující náklad a v období mimo nájemní prázdniny se účtují dohady daňový doklad ponižující. Pokud je nájem sjednán v cizí měně, je kalkulace nákladů za celé období, a tedy i měsíční dohad přepočtem kurzu ČNB k 1.dnu nájmu. Změny kurzu jsou nákladem daného měsíce při účtování daňových dokladů za nájem. Pokud smlouva o nájmu obsahuje tzv. inflační doložku, kdy se nájem může navýšit o inflaci, je toto navýšení nákladem daného měsíce při účtování daňových dokladů za nájem. Dohad se účtuje kumulativně. Vždy k poslednímu dni v měsíci se zaúčtuje dohad a první den v měsíci se stejná částka stornuje. Účtují se až do konce nájmu hodnoty dle definovaného účetního předpisu. Účetní předpis:

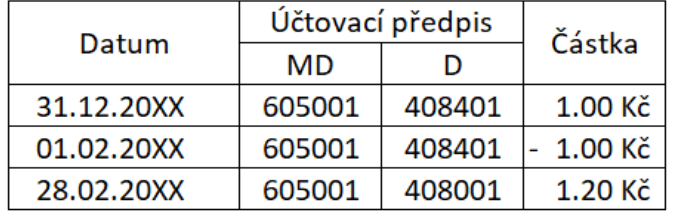

<span id="page-32-0"></span>Tabulka 1: Účetní předpis dohadných účtů

Zdroj: IPSOS s.r.o. (2023).

Měsíční dohadné položky se účtují kumulativně. Vždy k poslednímu dni v měsíci se zaúčtuje dohad a první den v měsíci se stejná částka stornuje.

<span id="page-32-1"></span>Tabulka 2: Účetní předpis

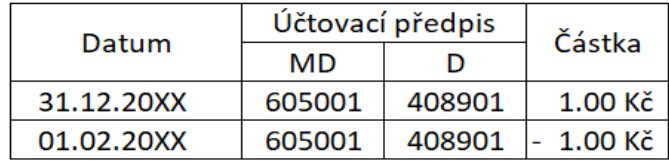

Zdroj: IPSOS s.r.o. (2023).

Všechny položky se účtují v jednom dokladu. Na rozvahovém účtu je zaúčtována suma dohadných položek.

K 31.12. daného roku se na účet 408901 neúčtuje a dohadné položky se zaúčtují na účet 408902.Dohadný účet 408901 se využívá i pro rozúčtování nákladů do patřičných měsíců účetního období.

Roční dohadné položky jsou tvořeny na náklady, které vznikly v běžném období, ale k nimž do uzavření běžného období nebyla dodána faktura. Roční dohadné položky se účtují vždy k 31. 12. daného roku. Dohady se účtují vždy v detailu jednotlivých položek. Po zaúčtování daňového dokladu odpovídajícímu dohadu, se položka na rozvahovém účtu odúčtuje. Účetní jednotka vede seznam dohadů a k nim přiřazených zaúčtovaných účetních dokladů mimo účetní systém pro potřeby kalkulace DPPO. Na rozvahovém účtu 408902 se evidují tvz. otevřené položky v účetním systému.

<span id="page-32-2"></span>Tabulka 3: Účetní předpis - DPPO 20XX

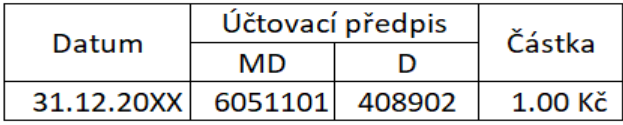

Zdroj: IPSOS s.r.o. (2023).

#### <span id="page-33-0"></span>**5.8 Účtování nákladů příštích období**

Směrnice popisuje pravidla pro účtování nákladů příštích období na účtu 486501. Směrnice nepopisuje časové rozlišení nákladů na projektech (Jobech). Na účet 486501 účtuje účetní jednotka jen část nákladů, která nespadá do aktuálního účetního období (roku). V textu zaúčtované položky je uveden rok, do kterého náklad spadá. Každá položka odpovídá jen 1 roku, pokud se náklad vztahuje do více roků, na každý rok se vytvoří zvlášť položka na rozvahovém účtu. Zaúčtování do nákladů daného roku se provádí vždy k 31.1. daného roku. Účetní jednotka vede seznam otevřených položek na rozvahovém účtu v Symphony. Pokud je náklad zaúčtovaný v daném účetním období do nákladů větší než 50 tis. Kč/ 2 tis. EUR, spadá do 4 a více měsíců daného roku a nejedná se o náklad Jobu s billingem, je náklad rozúčtován do daných měsíců účetního období pomocí měsíčních dohadných účtů 408901.

Příklad:

Předplatné vstupu na webovou aplikaci za 150 tis. Kč/ rok bez DPH na období od 7.20XX do 6.20XX.

|            | účtovací předpis |        | Částka       |
|------------|------------------|--------|--------------|
| Datum      | MD               |        |              |
| 01.07.20XX | 615501           | 401101 | 25 000.00 Kč |
| 01.07.20XX | 615501           |        | 50 000.00 Kč |
| 01.07.20XX | 615501           |        | 50 000.00 Kč |
| 01.07.20XX | 615501           |        | 25 000.00 Kč |

<span id="page-33-1"></span>Tabulka 4: Účetní zápis – předplatné

Zdroj: IPSOS s.r.o. (2023).

Zaúčtování nákladu do roku 20XX a spárování otevřené položky na rozvahovém účtu.

<span id="page-33-2"></span>Tabulka 5: Zaúčtování nákladů

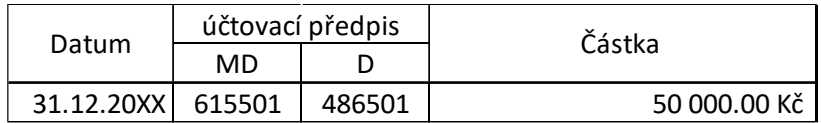

Zdroj: IPSOS s.r.o. (2023).

Rozúčtování nákladu roku 20XX do daných měsíců pomocí dohadných účtů pasivních.

Blíže Směrnice S-02 Dohadné účty pasivní.

#### <span id="page-34-1"></span>Tabulka 6: Rozúčtování nákladů

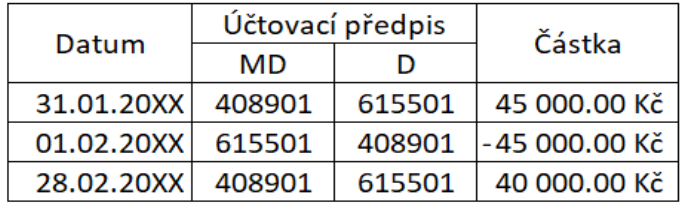

<span id="page-34-0"></span>Zdroj: IPSOS s.r.o. (2023).

#### **5.9 Proces vystavení faktur**

- Pro účely DPH jsou tuzemské faktury vystavené v EUR přepočteny kurzem ČNB k danému dni vystavení faktury
- Převod výnosu mezi joby v případě, že došlo k předfakturaci jobů a klient se následně rozhodl změnit některé parametry k projektům, což vedlo k tomu, že se zakládal nový job. Pak je nutné převést fakturaci z původního předcházejícího jobu na nově založený job – formou dobropisu původní faktury a vystavením nové faktury. Z pohledu DPH se jedná o převod výnosů, tzn. interní doklad bez dopadu do DPH.

# <span id="page-35-0"></span>**6 Finanční nástroje a typy dokladů**

Jak bylo zmíněno v předchozí kapitole, společnost využívá k vedení účetnictví v systému Symphony (J.D.Edwards od Oracle), reporting z účetních dat je v systému BI (Oracle), reporting do centrály a konsolidační nástroj je veden v Harmony (Oracle). Mzdy a personalistika jsou vedeny v systému Pamica od Stormware.

Další důležité nástroje, které se ve společnosti používají a mají vliv na účetní procesy, jsou: Financial gate – vytvořen interně, v březnu 2022 byl částečně nahrazen globálním nástrojem iBuy a iTalent (Oracle). Důležité je kvůli ostatním kapitolám bakalářské práce zmínit nejčastější typy dokladů.

#### <span id="page-35-1"></span>**6.1 Typy dokladů**

Jak již bylo autorem zmíněno, nastavení účetních procesů ve vybraném podniku je zautomatizované. Ale jelikož se autor bude v dalších kapitolách odkazovat na zmíněné doklady, je potřebné doklady vysvětlit.

- 1. PV Přijaté faktury
- 2. PD Přijaté dobropisy
- 3. RI Vydané faktury
- 4. RM Vydané dobropisy
- 5. NF Služební cesty
- 6. JE Interní doklady a banka
- 7. JZ Pokladna
- 8. HX Ostatní závazky
- 9. DP odpisy
- 10. AD vyřazený majetek
- 11. PM Manuální přijaté faktury
- 12. NX Účtenky a cestovní příkazy (iTime)
- 13. NZ Cestovní příkazy (Financial Gate) do března 2022

#### <span id="page-35-2"></span>**6.2 Financial Gate**

Financial Gate je interní nástroj, který je implementován kvůli evidenci faktur přijatých, personalistice (dovolené a evidence zaměstnanců) a zadávání účtenek. Faktury přijaté

jsou v účetním systému evidovány pod typem dokladu PV (faktura) a PD (dobropis) s unikátním Symphony číslem.

Faktury jsou evidované, schvalované a archivované v digitální podobě (nejčastěji formát PDF) v interním systému Financial Gate. Rekonciliace mezi účetním systémem a Financial Gate je zajištěna pomocí unikátního Symphony čísla dokladu PV a PD. Zálohové faktury jsou uchovány spolu s konečnou fakturou pod stejným číslem Symphony dokladu. Veškeré přílohy a vysvětlující komentáře či schválení mimo Financial Gate (např.e-mail) jsou uchovány spolu s fakturou pod stejným číslem dokladu.

Žádosti o služební cestu, včetně účetních dokladů spojených se služební cestou, jsou evidovány, schvalovány a archivovány v digitální podobě (nejčastěji formát PDF)

v interním systému Financial Gate. Rovněž stravné je kalkulováno dle platné vyhlášky systémem Financial Gate. Rekonciliace mezi účetním systémem a Financial Gate je zajištěna pomocí unikátního Symphony čísla dokladu NF. Pro služební cesty se využíval rozvahový účet 428101. Systém Financial gate byl později nahrazen systémem iTalnet od společnosti Oracle, který slouží pro zadávání účetenek.

<span id="page-36-1"></span>Obrázek 7: Financial Gate - Faktury přijaté

|               |                  | Nová faktura / Seznam faktur / Zaplatit fakturu / Schválení dodavatele / Registrovaní dodavatelé |              |                         |                          |              |                  |                 |                        |                      |                        |                  | ₿<br>℗ |
|---------------|------------------|--------------------------------------------------------------------------------------------------|--------------|-------------------------|--------------------------|--------------|------------------|-----------------|------------------------|----------------------|------------------------|------------------|--------|
|               |                  |                                                                                                  |              |                         |                          |              |                  | & Místní platba | <b>A</b> SEPA          | & Mezinárodní platba |                        | & Export excel   |        |
| vyhledat      | vyhledat         | vyhledat                                                                                         | $\checkmark$ | $v$ <sub>b</sub> $\vee$ | $$ vyb $\vee$            | vyhledat     | $\sim$ wb $\sim$ | 白 od            | 白 od                   | vyhledat             | $\checkmark$<br>vybrat | Nová, Přiřazer V |        |
|               |                  |                                                                                                  |              |                         |                          |              |                  | <b>白 do</b>     | $\Box$ do              |                      |                        |                  |        |
| Číslo faktury | Číslo dodavatele | Dodavatel                                                                                        | Země         | Typ                     | Účet                     | Částka s DPH | Měna             | Splatnost       | Datum vložení Symphony |                      | Zaplaceno              | <b>Status</b>    |        |
| 94455432      | 14492982         |                                                                                                  | <b>GBR</b>   |                         | $\boxed{\mathsf{s}}$     |              | <b>EUR</b>       | 15, 10, 2022    | 21.9.2022              | Nezadáno             |                        | Nová             | Detail |
| 94454990      | 14492982         |                                                                                                  | <b>GBR</b>   |                         | $\boxed{\mathsf{s}}$     |              | <b>EUR</b>       | 30.9.2022       | 21.9.2022              | Nezadáno             |                        | Nová             | Detail |
| 22013769      | 9004             |                                                                                                  | <b>USA</b>   | п                       | п                        |              | <b>USD</b>       | 23. 12. 2022    | 24.11.2022             | Nezadáno             |                        | Přiřazená        | Detail |
| 22001830      | 13012            |                                                                                                  | <b>THA</b>   | ш                       | п                        |              | <b>EUR</b>       | 12.1.2023       | 12. 12. 2022           | Nezadáno             |                        | Přiřazená        | Detail |
| 22001831      | 13012            |                                                                                                  | <b>THA</b>   | H.                      | $\overline{\phantom{a}}$ |              | <b>EUR</b>       | 12. 1. 2023     | 12. 12. 2022           | Nezadáno             |                        | Přiřazená        | Detail |
| 0022002726    | 26010            |                                                                                                  | <b>BGR</b>   | п                       | $\overline{\mathbf{s}}$  |              | <b>EUR</b>       | 20.1.2023       | 20, 12, 2022           | Nezadáno             |                        | Přiřazená        | Detail |
| 22001960      | 13012            |                                                                                                  | <b>THA</b>   | ш                       | п                        |              | <b>EUR</b>       | 22.1.2023       | 22. 12. 2022           | Nezadáno             |                        | Přiřazená        | Detail |

Zdroj: IPSOS s.r.o. (2023). Přehled přijatých faktur od dodavatelů. Interní systém podniku IPSOS s.r.o. se sídlem v Praze.

#### <span id="page-36-0"></span>**6.3 iTalent**

I talent je globální nástroj sloužící k proplacení služebních cest a účtenek, přičemž v systému je nastavena komodita, která značí na jaké číslo účtu se daný náklad zaúčtuje.

#### <span id="page-37-0"></span>**6.4 Průběh vytvoření, zaúčtování a vyplacení účtenky**

Zaměstnanec si v systému iTalent vytvoří žádost o proplacení nákladů. Vybere typ nákladu, který chce proplatit. Žádost pošle danému nadřízenému, který ji může zamítnout či schválit. Po schválení se automaticky podle typu nákladů (komodity) vytvoří účetní zápis. Po vytvoření účetního zápisu, musí následně v controllingovém oddělení budoucí platbu označit do statusu "A" a následně je účtenka zaplacena a zaúčtována.

#### <span id="page-37-2"></span>Obrázek 8: Druh nákladů

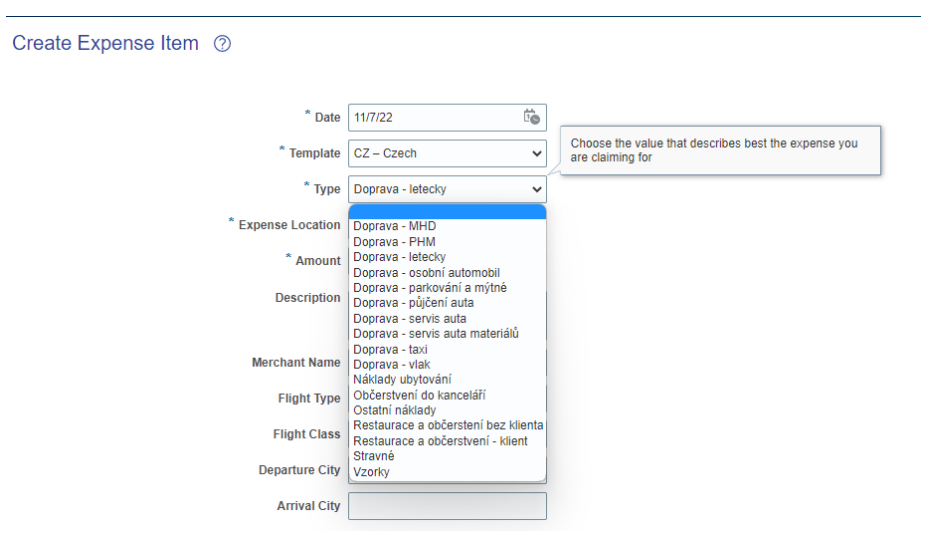

Zdroj: IPSOS s.r.o. (2023). Vytvoření účtenky v interním systému v podniku IPSOS s.r.o. se sídlem v Praze.

#### <span id="page-37-1"></span>**6.5 iBuy**

iBuy je nový globální nástroj pro objednávky u externích dodavatelů, který byl implementovaný v říjnu 2022. Před implementací systému se ve společnosti používal systém Financial Gate, který mimo jiné společnost stále využívá pro přijaté faktury mezi jednotlivými společnostmi IPSOS. Předtím než byl systém implementován, se prováděly jednotlivé analýzy:

- 1. vyhledávání nejčastějších dodavatelů pro nahrání informací do systému,
- 2. vytvoření a přejmenování komodit pro jednotlivé dodavatele,
- 3. analýza pro vytvoření automatického účtování,
- 4. vytvoření workflow pro jednotlivá oddělení.

#### <span id="page-38-0"></span>**6.6 Vytvoření a průběh objednávky, zaúčtování faktury přijaté**

Při vytvoření objednávky se zadává:

- Název objednávky
- Dodavatel
- Komodita
- Typ pokud se jedná o kus či službu
- Cena za kus nebo službu

Po vytvoření objednávky bude automaticky zaslán e-mail dodavateli, že se vytvořila objednávka číslo XYZ. Po obdržení faktury od dodavatele se automaticky s fakturou spojí vytvořená objednávka. Pokud faktura přijde na vyšší částku, zadavatel objednávky obdrží e-mail o změně, kterou může schválit nebo zrušit. Samozřejmě že záleží na daném oddělení, ale vždy ve schvalovacím prostředí jsou minimálně 3 lidé z oddělení.

Po schválení se automaticky vytvoří účetní dávka, která se okamžitě propíše do účetního systému, kde se dávka zkontroluje a potvrdí.

Finanční oddělení má rozšířené přístupy, kde si může zpětně vyhledávat všechny objednávky a přijaté faktury.

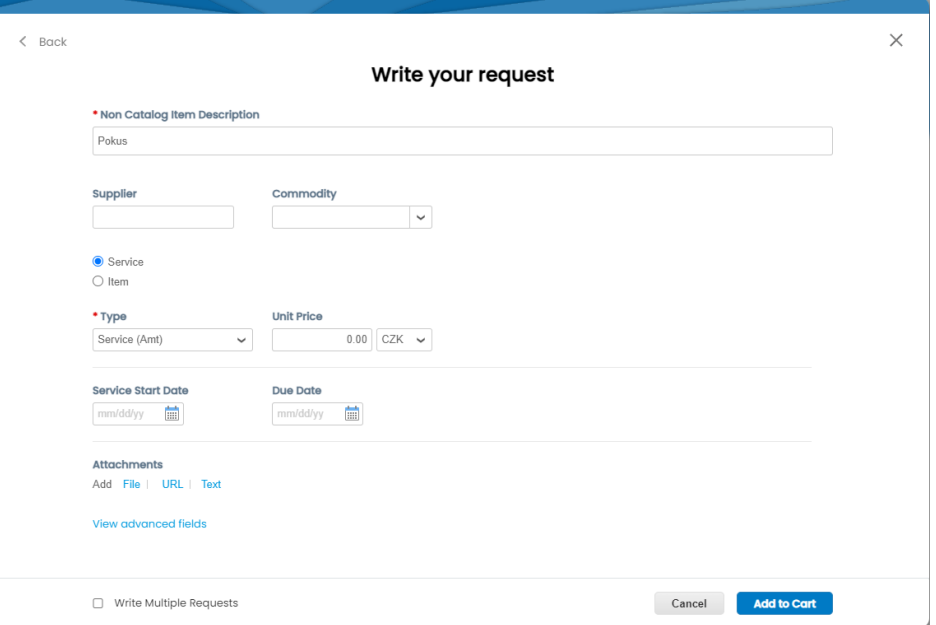

<span id="page-38-1"></span>Obrázek 9: iBuy objednávka

Zdroj: IPSOS s.r.o. (2023). Vytvoření objednávky. Interní systém podniku IPSOS s.r.o. se sídlem v Praze.

#### <span id="page-39-0"></span>**6.7 Business Intelligence**

Business Intelligence je reportovací nástroj, který je propojen s výše uvedenými systémy kromě FG. Slouží ke kontrole projektů, reportů (obrat za danou zemi nebo tým, vytvoření nových projektů, faktury po splatnosti, rozvahu atd..). Tento systém je důležitou součástí měsíční a roční závěrky, která bude zmíněná v další kapitole.

#### <span id="page-39-1"></span>**6.8 Symphony (J.D.Edwards)**

Symphony je účetní systém společnosti. Všechny uvedené systémy jsou propojené. Kromě toho, že zmíněný systém slouží jako účetní informační systém, jsou k dispozici další moduly, které umožňují:

- 1. Zakládání projektů job.
- 2. Uzavírání období.
- 3. Vyhledávání zaúčtovaných dávek.
- 4. Schvalování plateb a dodavatelů.
- 5. UB knihu, účetní deník dle ČÚS či IFRS.
- 6. Převádění zůstatku.
- 7. Účtování dohadů, revenue a cost recognition, faktury přijaté a vystavené a banky.

<span id="page-39-2"></span>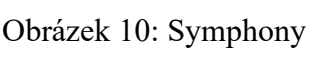

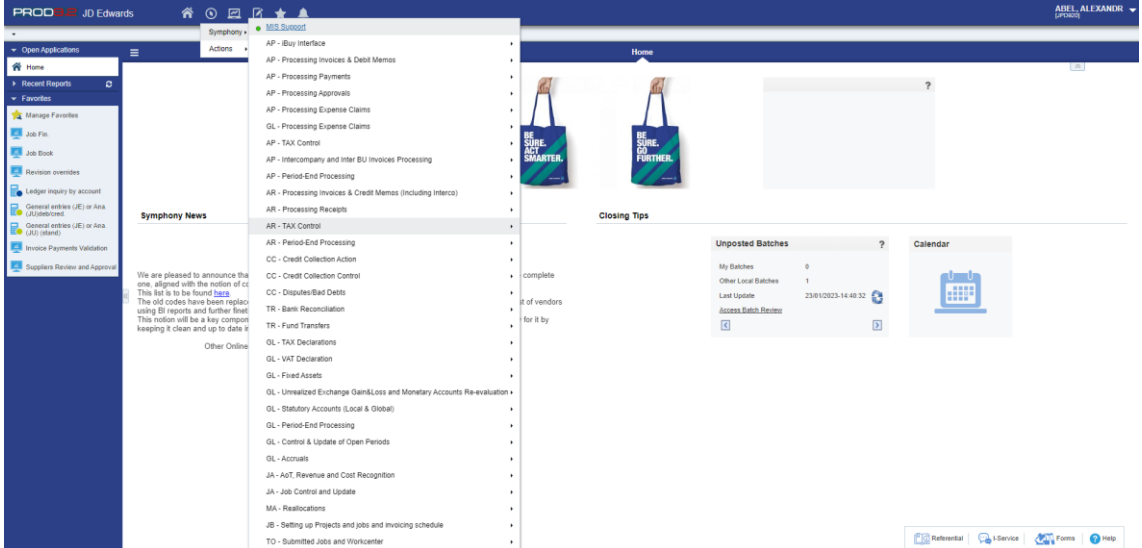

Zdroj: IPSOS s.r.o. (2023). Účetní informační systém v podniku IPSOS s.r.o. se sídlem v Praze.

# <span id="page-40-0"></span>**7 Projekty – joby**

Projekty, též nazývané joby, jsou důležité v bakalářské práci zmínit, protože jsou hlavní součástí finanční kontroly, měsíční závěrky a účtování vystavených faktur a nákladů.

#### <span id="page-40-1"></span>**7.1 Založení jobu**

Dříve než vznikne samotný job, je nutné v účetním informačním systému založit proposal (nabídku), která může být platná 3 měsíce, dokud se projekt nebude realizovat. Až po odsouhlasení klientem se může proposal překlopit na job. U jobu se zadávají následující údaje:

- 1. Parent client name.
- 2. Billing client name.
- 3. Job owner vedoucí daného týmu, který má projekt na starosti.
- 4. Job manager osoba, která má projekt na starosti.
- 5. Start a end date.
- 6. Budget zadávají se údaje podle kalkulačního listu
	- a. Billing.
	- b. Přímé náklady.
	- c. Náklady na hodiny.

#### <span id="page-40-2"></span>**7.2 Typy jobů**

Společnost IPSOS má možnost vytvářet následující projekty (joby):

- 1. Standardní
	- 1. Externí viz. Kapitola 7.1.
	- 2. Interní napojený na externí job. Interní joby jsou vždy z jiného nebo stejného IPSOSU (společnosti).
- 2. Nákladový job "cost only job" zakládá se vždy při větších zakázkách pro klienta. Na projektu pracuje více týmů z různých společností. Nákladový Job má stejné náležitosti jako standardní job, kromě billingu. K tomuto jobu jsou vytvořené čistě výnosové joby. COJ vždy vytváří controllingové oddělení, které následně pomocí multi kódu propojí spolu s výnosovými joby. Tyto kódy slouží

ke kontrole jobů, které jsou při kontrole brány jako jeden job. A dále se kód používá kvůli IFRS.

- 3. Rebate job bonus pro klienta. O rebate jobu se dá říci, že se jedná o budoucí dobropis. Billing je u jobu nastaven v mínusové částce, která odpovídá % dle obratu klienta za předchozí rok.
	- 1. Lokální rebate zakládá controllingové oddělení pro lokální klienty
	- 2. Rebate globální, který se zakládá v 4. měsíci dle instrukcí od centrály v Paříži.

#### <span id="page-41-0"></span>**7.3 Finanční statusy jobů**

Job, který se zavře, má 3 statusy zavření. Všechny statusy uzavření má na starosti controllingové oddělení, které v účetním informačním systému nastaví dle data všechny joby, které bude měnit. Celý proces je automatizován.

- 1. K Locked hned po zavření jobu. Délka trvání je 2 měsíce. Po danou dobu si mohou lidé na job psát hodiny, mohou přicházet náklady a upravovat billing. Jediné, co už není možné, je upravování forecastu přímých nákladů.
- 2. D controlled Délka trvání je měsíc. Nelze si psát hodiny. Lze stále účtovat náklady (faktury přijaté).
- 3. N-closed Job je zavřen a už se s ničím nedá manipulovat.

# <span id="page-42-0"></span>**8 Měsíční závěrka**

Měsíční závěrka se ve společnosti IPSOS s.r.o. provádí pro 3 země: Rakousko, Slovensko a Českou republiku. Měsíční závěrka se rozděluje do 3 etap:

- 1. Před koncem měsíce se musí rozeslat e-mail s informací o zavírání projektů, které v daném měsíci končí. Provádí se kontrola Jobů, obratu (Acquisition of Turnover), marže a kontrola, zda Job není ve statusu "nevyřízený" pending a zda je založen billing.
- 2. První závěrkový den se musí zkontrolovat všechny projekty a potřebné náležitosti, kontrola v BI, zda faktury přijaté a vydané se rovnají v rozvaze (potvzení, že jsou opravdu faktury vydané/zaplacené), zaúčtované banky, cross charges a účtování tržeb.
- 3. Druhý závěrkový den se provádí pouze účtování nákladů, a shared services.

#### <span id="page-42-1"></span>**8.1 První den účetní závěrky**

Technická podpora (MIS), která má na starosti údržbu všech globálních systémů ve společnostech IPSOS, první závěrkový den posílá automatický e-mail na controllingové oddělení se seznamem projektů (jobů), u kterých se během procesů na přípravu účetní závěrky změnily finanční statusy. Controllingové oddělení tedy musí u všechn jobů změnit finanční status z D- controlled na K-locked. Po vrácení správných statusů se provádí rychlá kontrola všech jobů, u kterých musí být následující:

- Musí být zavřen podle end date,
- Založená fakturace (billing),
- U projektů nesmí být tržba v mínusu.

Po kontrole se zaúčtovává "cross charges". Dále controllingové oddělení musí před účtováním tržeb, nákladů atd.. čekat na finanční oddělení, až budou všechny faktury vystavené a přijaté zaúčtovány (deadline je vždy do 12:00). Pokud se na rozvaze účty 411101 ( faktury vydané) a 401101 (faktury přijaté) rovnají částkám v reportu týkající se za FP a FV controllingové oddělení může uzavřít období faktur a může provádět měsíční závěrku.

<span id="page-43-0"></span>Obrázek 11: BI - rozvaha, FV

| Round: None<br>F/X: Current Year Budget<br>CZK - Czech koruna<br>2023<br>Mar<br>ග<br>÷                                                                                                    |      |                        |                       |                         |  |  |  |  |  |  |  |
|----------------------------------------------------------------------------------------------------|------|------------------------|-----------------------|-------------------------|--|--|--|--|--|--|--|
| Help<br>Balance Sheet: Legal L4: 29002 - IPSOS s.r.o. (46 of 46 Business Units included) (1 of 1 Legal Entities included)<br>Actions<br>Reporting Currency: Czech koruna [KCZK] using Rate Type: Current Year Budget 1 EUR = 24.338 CZK<br>Options: Detail: Level 5; Analysis Type: Symphony Format; Format: Standard; Center Filter: Total; Rounding: None<br>For the 3 periods ended March, 2023 |      |                        |                       |                         |  |  |  |  |  |  |  |
|                                                                                                    |      | <b>Opening Balance</b> | <b>Ending Balance</b> | Variance                |  |  |  |  |  |  |  |
| 275001 - Ost. dl. fin. majetek-KAUCE                                                                                                    | Open | 5,607,227              | 6,235,685             | 628,458                 |  |  |  |  |  |  |  |
| <b>Financial Assets</b>                                                                                                    |      | 133,024,624            | 146,369,338           | 13,344,714              |  |  |  |  |  |  |  |
| 411101 - Faktury vydane                                                                                                    | Open | 196,699,132            |                       | 87,248,316 -109,450,816 |  |  |  |  |  |  |  |

Zdroj: IPSOS s.r.o. (2023). Report Balance sheet v reportovacím systému BI v podniku IPSOS s.r.o. se sídlem v Praze.

<span id="page-43-1"></span>Obrázek 12: BI - Faktury vystavené

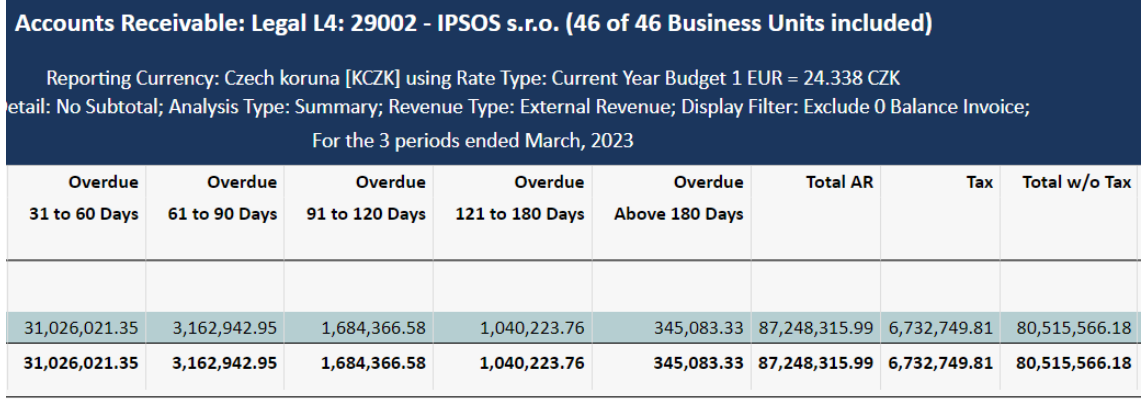

Zdroj: IPSOS s.r.o. (2023). Report Accounts Receivable v reportovacím systému BI v podniku IPSOS s.r.o. se sídlem v Praze.

#### **8.1.1 Vytvoření fakturace na projektu**

V rámci 1. dne v novém měsíci musí být prázdný report job integrity, který uvádí joby, u kterých není založen billing. Forecast (předpověď) = Acquisition of turnover (obrat), Turnover revenue (tržba) check = 0, billing schedule = 0 znamená, že není nastavený u daného jobu billing. Což by během závěrky generovalo problém, pokud nastane situace, kdy je job bez billingu, kontaktuje se job manager, aby ho založil, pokud neodpovídá, finanční oddělení projekt zruší.

<span id="page-44-0"></span>Obrázek 13: Job integrity

| Ξ<br>Dashboard Jobs & Finance   Execution   Employees   Timesheets   Accounting   Budget   CSM   Help |                                                                                                  |                    |                            |                       |                              |                             |                         |                          |                                   |                                           |                                                                                                    |               |                   |               |  |
|----------------------------------------------------------------------------------------------------|--------------------------------------------------------------------------------------------------|--------------------|----------------------------|-----------------------|------------------------------|-----------------------------|-------------------------|--------------------------|-----------------------------------|-------------------------------------------|----------------------------------------------------------------------------------------------------|---------------|-------------------|---------------|--|
| Report Name: Job Integrity<br>Detail Level: Level 5<br>$\overline{\phantom{a}}$                       | 2017<br>Aug<br>-                                                                                 | CZK - Czech koruna |                            |                       | F/X: Prior FY Average        |                             | $D -$                   | $\zeta_2^{(n)}$          |                                   |                                           |                                                                                                    |               |                   |               |  |
| Analysis Type: Variances Only Excl. N Status                                                          | □ Actions ▼<br>Job Integrity : Legal L4: 29002 - IPSOS s.r.o. (30 of 30 Business Units included) |                    |                            |                       |                              |                             |                         |                          |                                   |                                           |                                                                                                    |               |                   |               |  |
| Revenue Type: Total Revenue<br>Report Filters                                                         |                                                                                                  |                    |                            |                       |                              |                             |                         |                          |                                   |                                           | Reporting Currency: Czech koruna (KCZK) using Rate Type: Prior FY Average 2017 1 EUR = 27.0343 CZK<br>Options: Detail: Level 5; Analysis Type: Variances Only Excl. N Status: Revenue Type: Total Revenue; |               |                   |               |  |
| Scope Filters                                                                                         |                                                                                                  |                    |                            |                       |                              |                             |                         |                          |                                   |                                           | For the 8 periods ended August, 2017                                                                                                    |               |                   |               |  |
| $\odot$ Legal $\odot$ Mgt $\odot$ WSBL                                                                |                                                                                                  |                    | <b>JA</b><br><b>Budget</b> | LA<br><b>Revision</b> | <b>HA</b><br><b>Forecast</b> | <b>HA Check</b><br>JA+LA-HA | <b>TA</b><br><b>AOT</b> | <b>TA Check</b><br>HA-TA | <b>Billing</b><br><b>Schedule</b> | <b>Billing Check</b><br><b>HA-Billing</b> | <b>Carry Forward</b>                                                                                                    | <b>AOT</b>    | <b>Carry Over</b> | Sales Jo      |  |
| <b>⊟ all</b> Total<br>EL1 EMEA Legal                                                                  | in Help =                                                                                        |                    |                            |                       |                              |                             |                         |                          |                                   |                                           |                                                                                                    |               |                   |               |  |
| Fi L <sub>2</sub> Central Eastern Europe Legal                                                        | Legal L6 by Legal L5: 7 Records                                                                  |                    |                            |                       |                              |                             |                         |                          |                                   |                                           |                                                                                                    |               |                   |               |  |
| □ L3 Austria                                                                                          | 1608924101 - METRO MAKRO NPS                                                                     | Open               | 430.000                    | 110.420               | 540.420                      | ٥                           | 540.420                 | $\bullet$                |                                   | 540.420                                   | $\circ$                                                                                                    | 540.420       | $\sqrt{2}$        | 540.420 160   |  |
| FT L4 29010 - Ipsos GmbH                                                                              | 1706337601 - innogy E2E I-join                                                                   | Open               | 108,000                    | $\Omega$              | 108,000                      | n                           | 108,000                 | $\bullet$                |                                   | 108,000                                   |                                                                                                    | 108,000       |                   | 108,000 170   |  |
| E L3 Czech Republic                                                                                   | 1706588501 - KB Guerilla test. AVP 17082017                                                      | Open               | 17,759                     | $\circ$               | 17,759                       |                             | 17,759                  | $\circ$                  |                                   | 17,759                                    |                                                                                                    | 17,759        |                   | 17,759 170    |  |
| $\blacksquare$ L4 $\blacksquare$ 29002 - IPSOS s.r.o.                                                 | 1608619402 - Filled tabl. Volumetric: Spain                                                      | Open               | 1,513,896                  | $-277,637$            | 1,236,258                    |                             | 0 1,198,029             | 38,229                   | 1,236,258                         | $\circ$                                   |                                                                                                    | 0 1,198,029   | $\circ$           | 1,236,259 160 |  |
| FL5 CSHOLDING29002 - Holding Josos Tamb                                                               | 1705650402 - ASUS Mobily                                                                         | Open               | 86,569                     | $\Omega$              | 86,569                       | n                           | 86,569                  | $\circ$                  |                                   | 86,569                                    | $\Omega$                                                                                                    | 86,569        |                   | 86,569 170    |  |
| FLES CSASIWORL29002 - ASI losos Tambor                                                                | 1706196601 - AMSP Dotace                                                                         | Open               | 159,000                    | $\circ$               | 159,000                      | ٥                           | 159,000                 | $\circ$                  |                                   | 159,000                                   | $\Omega$                                                                                                    | 159,000       | $\circ$           | 159,000 170   |  |
| E L5 CSHOLDING29002 07 - Shared Services                                                              | 1706808401 - SHERLOCK - poznateľnosť značky                                                      | Open               | 14,213                     | 16,508                | 30,721                       | n                           | 14,213                  | 16,508                   | 30,721                            | $\Omega$                                  | $^{\circ}$                                                                                                    | 14,213        | n                 | 30,721 170    |  |
| E L5 CSLOYALTY29002 02 - GMU Lovalty My                                                               | <b>Variance Total</b>                                                                            |                    | 2.329,437                  |                       | $-150,709$ 2.178,727         |                             | 0 2.123.990             | 54,737                   | 1.266.979                         | 911,748                                   |                                                                                                    | $0$ 2.123.990 |                   | $0$ 2.178.728 |  |
| E L5 CSLOYALTY29002 - Lovalty Ipsos Tambo                                                             |                                                                                                  |                    |                            |                       |                              |                             |                         |                          |                                   |                                           |                                                                                                    |               |                   |               |  |
| $E = 1.5$ countries but concease on the bank and a state                                              |                                                                                                  |                    |                            |                       |                              |                             |                         |                          |                                   |                                           |                                                                                                    |               |                   |               |  |

Zdroj: IPSOS s.r.o. (2023). Report job integrity v reportovacím systému BI v podniku IPSOS s.r.o. se sídlem v Praze.

#### **8.1.2 Účtování nákladů hodin za jednotlivé oddělení**

Cross charges se provádí první závěrkový den a účtování není omezováno na žádné další etapy účtování. Cross charges uvádí informace o tom, že určité oddělení pod svojí BU (XY), pracovalo na projektu pro jiné oddělení.

Při účtování cross charges se musí nejdříve stáhnout report ze systému  $BI -$ , employee Cross-Charges" za předchozí měsíc. Zmíněný report exportuje všechny zaměstnance, kteří pracovali na jiném projektu spadajícím pod danou BU. Data se vloží do předem vytvořené šablony vytvořené v excelu, kde se pomocí funkcí a kontingenční tabulky vytvoří sloupec se speciálními účty pro tento typ účtování. V šabloně je vytvořený speciální sloupec, který upozorňuje na odchylky. Cross charges se mohou zaúčtovat, pokud odchylka je rovna 0.

Po následném zkontrolování ve vytvořené šabloně se v účetním systému J.D.Edwards v záložce GL – accruals, vytvoří pomocí manuálního účtování dávka, která se zaúčtuje. Manuální účtování v tomto daném případě je pouze zkopírování sloupců s účty a částkami.

|               |        | <b>Propi</b>             |                     |
|---------------|--------|--------------------------|---------------------|
| Nákup         | Rozdíl |                          | <b>Check</b>        |
|               |        |                          | 0.00                |
|               |        | <b>Account</b>           | <b>Debit/Credit</b> |
|               |        |                          |                     |
| o             |        | 0 29206.604001           | ٥                   |
| 883525        |        | -2066 550 29201.604001   | $-2066550$          |
| 1653502       |        | 953.012 29203 604001     | 953012              |
| 192750        |        | 152 250 29204 604001     | 152250              |
| 3781550       |        | 1461575 29205.604001     | 1461575             |
| o             |        | -133 000 29206.604001    | $-133000$           |
| 2919300       |        | -955 600 29208 604001    | -955600             |
| 2 109 400     |        | 2 109 400 29220 604001   | 2109400             |
| 2 185 400     |        | 1492 200 29230.604001    | 1492200             |
| 1862575       |        | 1584 175 29231.604001    | 1584175             |
| 204350        |        | -17 512 600 29232 604001 | -17512600           |
| 583 325       |        | 99 925 29233.604001      | 99925               |
| 12 487 225    |        | 11 704 325 29234.604001  | 11704325            |
| 4400          |        | -1907000 29236.604001    | $-1907000$          |
| 3790275       |        | 1395 225 29237.604001    | 1395225             |
| 1770425       |        | 1770 425 29239.604001    | 1770425             |
| 2888100       |        | 0 29260.604001           | o                   |
| 1564480       |        | 1137430 529201.604001    | 1137430             |
| 5 2 5 7 1 4 7 |        | -2 985 567 529202.604001 | $-2985567$          |
| 1973350       |        | -233 750 529204.604001   | $-233750$           |
| 1001550       |        | 589 550 529205 604001    | 589550              |
| 192850        |        | 43 800 529206.604001     | 43800               |
| 154.625       |        | 137 125 529207 604001    | 137125              |
| 501 225       |        | 252 475 529208 604001    | 252475              |
| 1145925       |        | -225 750 529209.604001   | $-225750$           |
| 413700        |        | 362 300 529210.604001    | 362300              |
| 319 175       |        | -111 325 529211 604001   | $-111325$           |
| 38 200        |        | -1347500 529212.604001   | $-1347500$          |
| 2913625       |        | 1874050 529213.604001    | 1874050             |
| 182 500       |        | -1540 675 529214.604001  | $-1540675$          |
| o             |        | -68 000 629238.604001    | $-68000$            |
| 222800        |        | 222 800 629240.604001    | 222800              |
| 5356540       |        | 0 629242.604001          | o                   |
| 2446175       |        | 1733 675 629243 604001   | 1733675             |
| 11600         |        | 11 600 629244.604001     | 11600               |
| ٥             |        | 0 629246.604001          | ٥                   |
| o             |        | 0 629247.604001          | ٥                   |

<span id="page-45-0"></span>Obrázek 14: Cross-Charges

Zdroj: IPSOS s.r.o. (2023). Komodity. Interní dokument podniku IPSOS s.r.o. se sídlem v Praze.

#### **8.1.3 Uzavření reportovacího období**

Účetní systém umožňuje uzavřít reportovací období, což finančnímu oddělení umožňuje eliminovat problém, při kterém už není možné zakládat projekty v minulosti (předchozí měsíc). Reportovací období se uzavírá, protože pokud by se založil job v minulosti nebylo by možné zaúčtovat tržby, dohady a náklady.

<span id="page-45-1"></span>Obrázek 15: zavření reportovacího období

| Control & update of open periods - Nastaveni firmy |                         |                           |                |  |  |  |  |  |  |  |
|----------------------------------------------------|-------------------------|---------------------------|----------------|--|--|--|--|--|--|--|
| V X H, Obrazovka (E) @ Nástroje                    |                         |                           |                |  |  |  |  |  |  |  |
| 29004<br>Firma *                                   |                         | IPSOS s. r. o.<br>Název * |                |  |  |  |  |  |  |  |
| Nastavení firmy 52 účetních období Měna            |                         |                           |                |  |  |  |  |  |  |  |
| Všeobecné účetnictví                               |                         | Saldokonto dodavatelů     |                |  |  |  |  |  |  |  |
| Vzor fiskál, období *                              | $\overline{\mathsf{R}}$ | Běžné období              |                |  |  |  |  |  |  |  |
| Počet období                                       | 12                      | Začátek fiskálního roku   | 01/01/2017     |  |  |  |  |  |  |  |
| Běžné období                                       | 16                      | Použít vyrovnávací účet   |                |  |  |  |  |  |  |  |
| Začátek fiskálního roku *                          | 01/01/2017              | Saldokonto odběratelů     |                |  |  |  |  |  |  |  |
| Číslo firmy                                        | 29004                   | Běžné období              | $\pmb{\times}$ |  |  |  |  |  |  |  |
| IPSOS S. R. O.                                     |                         | Začátek fiskálního roku   | 01/01/2017     |  |  |  |  |  |  |  |
| Finanční výkazy                                    |                         |                           |                |  |  |  |  |  |  |  |
| Vykazované období                                  | 16                      | Vykazovaný rok            | 17             |  |  |  |  |  |  |  |

Zdroj: IPSOS s.r.o. (2023). Uzavření období v účetním systému v podniku IPSOS s.r.o. se sídlem v Praze.

#### **8.1.4 Uzavření faktur přijatých a vydaných**

Uzavření faktur vystavených a přijatých v 1. závěrkovém dni musí být provedeno do 12:00. Nutně se musí zkontrolovat, zda celková částka za faktury přijaté a vystavené se rovnají částkám na účtech v rozvaze. Pokud nesouhlasí, musí se čekat na aktualizaci v reportovacím systému BI či zkontrolovat odpovědnou osobou z finančního oddělení, která má na starosti faktury vydané a přijaté. Pokud se částka shoduje v rozvaze, tak controllingové oddělení může v účetním systému uzavřít období týkající se faktur.

<span id="page-46-0"></span>Obrázek 16: Uzavření přijatých a vydaných faktur

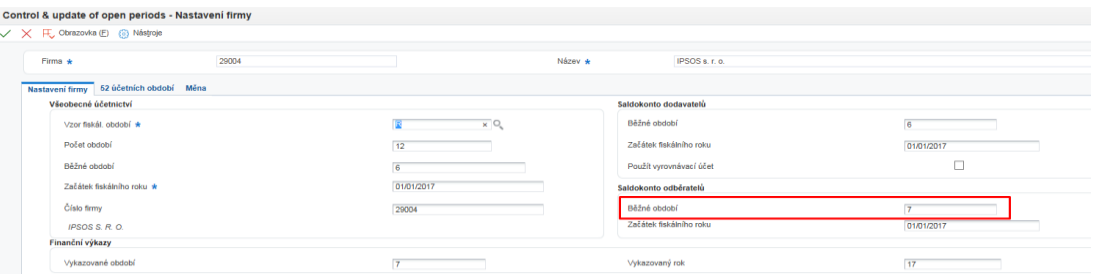

Zdroj: IPSOS s.r.o. (2023). Uzavření faktur přijatých a vydaných v účetním systému v podniku IPSOS s.r.o. se sídlem v Praze.

#### **8.1.5 Proces účtování tržeb**

Proces účtování tržeb je zcela zautomatizován v účetním informačním systému a celý proces se rozděluje na 2 části:

- 1. Interní BU když je job ze stejné společnosti napojen na externí. Brání tomu, aby se neposílaly faktury mezi týmy tím, že se účtuje (fakturuje) automaticky.
- 2. Externí joby vytváří se dohad, který je vytvořen lineárně dle počtu dnů.

Při procesu účtování tržeb se musí v účetním informačním systému nastavit určité parametry. Po nastavení parametrů účetní sytém vygeneruje pouze report interních jobů, které se mají vyfakturovat. V reportu se vygenerují joby, které není možné vyfakturovat, protože job, na který je napojen ve statusu N-locked, což znamená úplné zavření jobu.

Pokud se v reportu vygeneruje takovýto typ jobu, je nutné u daného jobu změnit finanční status na K-locked či D-contoller. Po změně statusu je nutné znovu předchozí report zresetovat a vygenerovat nový. Pokud už je vše v pořádku, je možné spustit proces účtování tržeb. Po automatickém zaúčtování je nutné job zase vrátit do předchozího finančního statusu.

<span id="page-47-0"></span>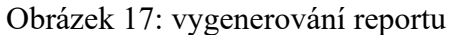

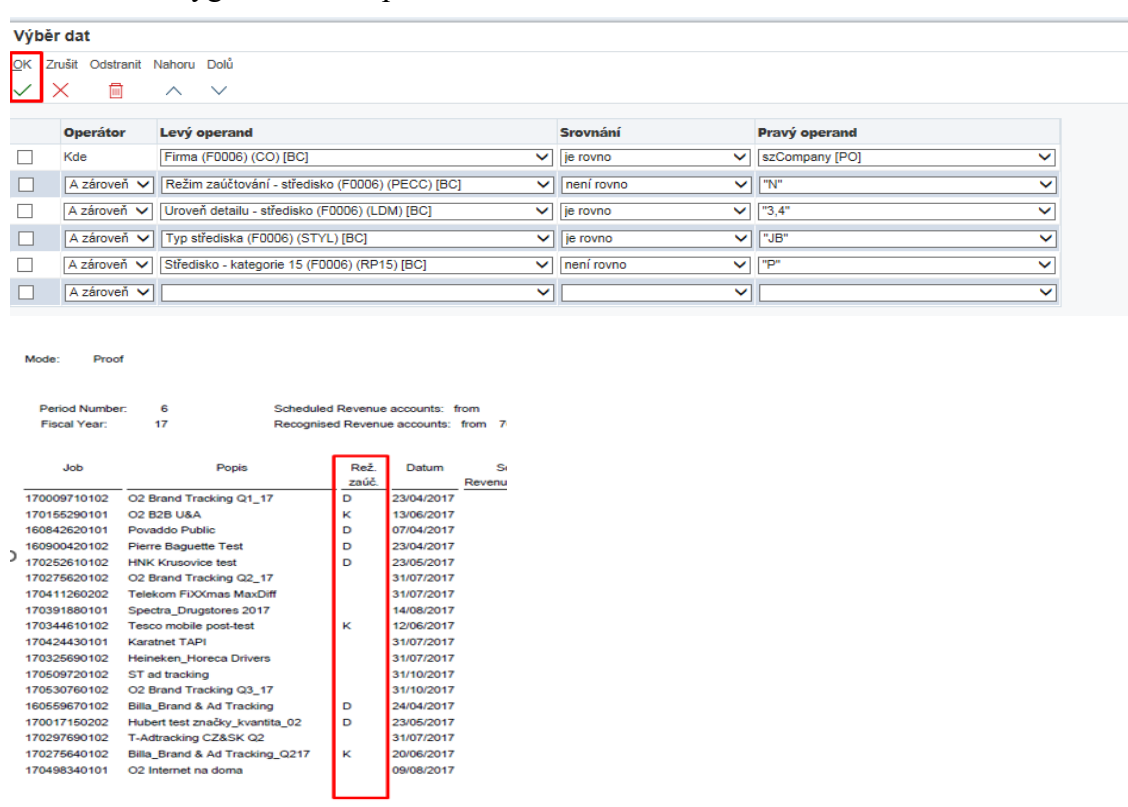

Zdroj: IPSOS s.r.o. (2023). Vytvoření revenue recognition v podniku IPSOS s.r.o. se sídlem v Praze.

<span id="page-47-1"></span>Obrázek 18: Automatická dávka

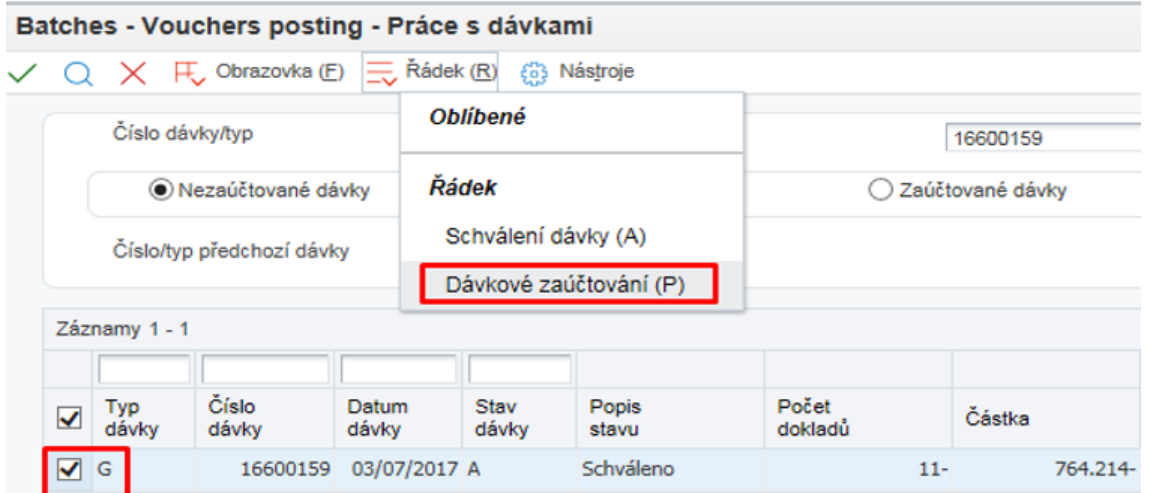

Zdroj: IPSOS s.r.o. (2023). Automatické zaúčtování tržeb v účetním systému v podniku IPSOS s.r.o. se sídlem v Praze.

Automatické učtování probíhá i v rámci externích jobů.

<span id="page-48-1"></span>Obrázek 19: zaúčtování u externích jobů

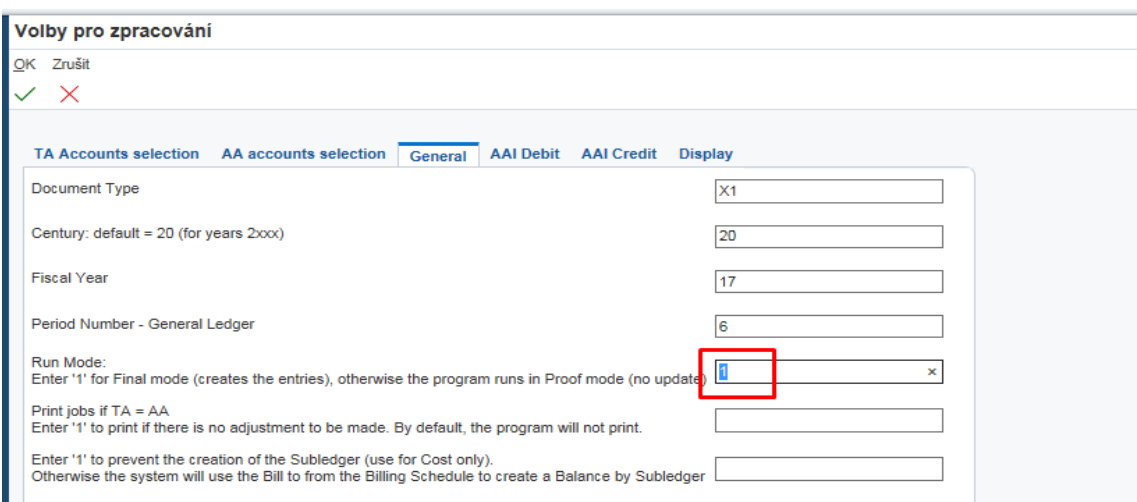

Zdroj: : IPSOS s.r.o. (2023). Automatické zaúčtování tržeb u externích jobů v podniku IPSOS s.r.o. se sídlem v Praze.

#### **8.1.6 Dohady na jednotlivých BU**

Dohady se vytváří podle počtu zaměstnanců na jednotlivých BU vždy začátkem nového roku. Z výkazu zisku a ztrát z předchozího roku se při vytváření dohadů bere v potaz celkový zisk, který se následně rozdělí na 12 měsíců. Procentuálně se vytváří dohad pro jednotlivá oddělení, který společnost zaúčtovává při měsíční závěrce. Na dohady controllingové oddělení vytvořilo šablonu, která dokáže pouhou změnou dat nahrát příslušná data, která jsou vložena do účetního informačního systému a následně jsou zaúčtována. Dohady se účtují reverzně první závěrkový den, když jsou zaúčtované faktury vystavené a tržby. Jelikož se jedná o dohady, ve 12. měsíci se již neúčtují a zaúčtuje se dle skutečnosti.

#### <span id="page-48-0"></span>**8.2 Druhý závěrkový den**

Druhý závěrkový den se controllingové oddělení zaměřuje pouze na proces zaúčtování nákladů u normálních a nákladových projektů. Jedná se o stejný pricip automatického účtování jako v procesu účtování tržeb. Druhý závěrkový den se začíná s účtováním nákladů u cost only jobu, kde není žádná kontrola jobů, ale pouze se v J.D.Edward vytvoří automatická dávka (batch) a následně se zaúčtuje. Komplexnější účtování nastává u procesů účtování nákladů u externích a interních jobů, kde se nejdříve z účetního informačního systému exportuje seznam všech aktuálních jobů, čímž se zjištuje

překročení předpovědi (forecastu) přímých nákladů od skutečnosti, pokud je záporná marže a další důležité finanční ukazatele. Po zjištění jakýchkoli nesrovnalostí se musí controllingové oddělení spojit s job managerem a vyjasnit si danou záležitost. Pokud se ukáže, že na jobu jsou náklady, které na job nepatří, například špatná faktura od jiné pobočky IPSOS, musí daný job dát do statusu D – controlled a zresetovat exportovaný soubor, aby se znovu job neukazoval, a tudíž se nezaúčtovaly dohady. Job se následně po závěrce vrátí do původního statusu. Pokud je vše v pořádku, vytvoří se automatický batch a následně se vše automaticky zaúčtuje.

<span id="page-49-0"></span>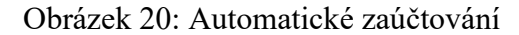

|                          |                             | ☑                                                                        |   |                                                         |                 |                 |
|--------------------------|-----------------------------|--------------------------------------------------------------------------|---|---------------------------------------------------------|-----------------|-----------------|
| <b>View Job Status -</b> | Symphony »                  | <b>MIS Support</b><br>$\bullet$                                          |   |                                                         |                 |                 |
|                          | ×<br>Actions                | AP - Processing Invoices & Debit Memos                                   | k |                                                         |                 |                 |
|                          |                             | AP - Processing Payments                                                 | ٠ |                                                         |                 |                 |
|                          |                             | AP - Processing Expense Claims                                           |   |                                                         |                 |                 |
|                          | Records 1 - 10 > >          | GL - Processing Expense Claims                                           |   |                                                         |                 |                 |
|                          |                             | AP - TAX Control                                                         |   |                                                         |                 |                 |
|                          | View Output Report Name     | AP - Intercompany and Inter BU Invoices Processing                       |   | Job <sup>(1)</sup>                                      | Report          | Version         |
| 险                        | Create Journal Entri        | AP - Period-End Processing                                               |   | 87580 R51444_CZIP5001                                   | R51444          | CZIPS001        |
| 麡                        | <b>Executive Summary</b>    | AR - Processing Invoices & Credit Memos (Including Interco)              |   | 87580 R51443_CZIPS001                                   | R51443          | CZIPS001        |
| is e                     | <b>Profit Recognition C</b> |                                                                          |   | 87580 R57PR011_AAIP5001                                 | <b>R57PR011</b> | AAIPS001        |
| Br.                      | Profit Recognition Fi       | <b>AR - Processing Receipts</b>                                          | k | 87580 R51800_CZIP5001                                   | <b>R51800</b>   | CZIPS001        |
| æ.                       | Remove a Recogniti          | <b>AR - TAX Control</b>                                                  | ٠ | 87580 R51810 AAIPS001                                   | <b>R51810</b>   | AAIPS001        |
| 國                        | Profit Recognition C        | AR - Period-End Processing                                               | Ï | 87580 R57PR011 AAIPS001                                 | <b>R57PR011</b> | AAIPS001        |
| 险                        | <b>Executive Summary</b>    | <b>CC</b> - Credit Collection Action                                     |   | 87580 R51443_CZIP5001                                   | R51443          | <b>CZIPS001</b> |
| 歇                        | Profit Recognition Fi       | CC - Credit Collection Control                                           |   | 87580 R51800_CZIPS001                                   | R51800          | CZIPS001        |
| lsir.                    | <b>IPSOS Print Invoices</b> | CC - Disputes/Bad Debts                                                  |   | 87580 R5742565 CZIPS002                                 | R5742565        | CZIPS002        |
| Bar                      | <b>IPSOS Print Invoicer</b> | <b>TR - Bank Reconciliation</b>                                          |   | 87580 R5742565_AAIPS002                                 | R5742565        | AAIPS002        |
|                          |                             | <b>TR - Fund Transfers</b>                                               |   |                                                         |                 |                 |
|                          |                             | <b>GL</b> - TAX Declarations                                             |   |                                                         |                 |                 |
|                          |                             | <b>GL</b> - VAT Declaration                                              |   |                                                         |                 |                 |
|                          |                             | <b>GL</b> - Fixed Assets                                                 |   |                                                         |                 |                 |
|                          |                             |                                                                          |   |                                                         |                 |                 |
|                          |                             | GL - Unrealized Exchange Gain&Loss and Monetary Accounts Re-evaluation . |   |                                                         |                 |                 |
|                          |                             | GL - Statutory Accounts (Local & Global)                                 |   |                                                         |                 |                 |
|                          |                             |                                                                          |   | Automatic Job closing (Proof mode)                      |                 |                 |
|                          |                             | GL - Period-End Processing                                               |   | Z Compute AOT                                           |                 |                 |
|                          |                             | GL - Control & Update of Open Periods                                    |   |                                                         |                 |                 |
|                          |                             | GL - Accruals                                                            |   | <b>EMI</b> Adjust AOT                                   |                 |                 |
|                          |                             | JA - AoT, Revenue and Cost Recognition                                   |   | Revenue Recognition                                     |                 |                 |
|                          |                             | JA - Job Control and Update                                              |   | <b>Ed.</b> Revenue recognition Posting                  |                 |                 |
|                          |                             | <b>MA - Reallocations</b>                                                |   | Cost recognition preparation                            |                 |                 |
|                          |                             | JB - Setting up Projects and jobs and invoicing schedule                 |   | <b>Lat.</b> View recognition figures                    |                 |                 |
|                          |                             | TO - Submitted Jobs and Workcenter                                       |   | Reset cost recognition                                  |                 |                 |
|                          |                             |                                                                          |   | Profit recognition Cost Plus report<br>Cost recognition |                 |                 |

Zdroj: IPSOS s.r.o. (2023). Vytvoření automatické dávky cost recognition v účetním systému v podniku IPSOS s.r.o. se sídlem v Praze.

# <span id="page-50-0"></span>**9 Roční účetní závěrka**

Prosincová měsíční závěrka má několik změn oproti předchozím měsícům. Jedná se o dohady, náklady za sdílené služby, účtování bank, náklady hodin za zaměstnance a převedení zisku z minulých let.

Během celého roku se dohady, náklady za sdílené služby a náklady na hodiny za zaměstnance účtují reverzně, ale v prosinci se zmíněné položky účtují bez reverzu a zároveň se dohady rozpustí a zaúčtují se dle skutečnosti. U účtování bank se výjimka týká Slovenska a Rakouska, u nichž se zaúčtují automaticky zahraniční platby v jiné měně. V České republice se toto účtování provádí každý měsíc.

Převedení majetku a zisku/ztráty z minulých let se provádí automaticky v účetním systému.

#### <span id="page-50-1"></span>**9.1 Vytváření nových dohadů pro rok 20XX**

Vytvoření nových dohadů a shared services (SSA) se provádí podle reportu týkajícího se počtu zaměstnanců pro danou BU a dohadů za předchozí rok. Z celkového počtu zaměstnanců a částky z výkazu zisku a ztrát se procentuálně vypočítá roční dohad pro danou BU, která se vydělí počtem měsíců (12). Tím vznikne měsíční dohad pro danou BU. Na stejném principu se vytváří i SSA.

### <span id="page-51-0"></span>**10 Identifikace problémů v oblasti účetních procesů**

Téměř všechny implementované systémy jsou propojené s účetním informačním systémem. Ve společnosti IPSOS s.r.o. za CE Cluster (Česká republika, Slovensko, Rakousko a Maďarsko) jsou ¾ podnikových procesů zautomatizovány a mají nastavené workflow pro jednotlivé schválení faktur a plateb. Přestože controllingové oddělení implementuje nové systémy a vytváří komodity pro jednotlivá zaúčtování, stále se objevují problémy, které se společnost snaží odstranit pomocí automatizace v účetním informačním systému.

Problém se týká i nastavování účetních procesů. Jelikož ve společnosti jsou implementovány globální nástroje, odpovídá tomu i proces účtování. V systému iTalent jsou všechny účetní operace zaúčtovány podle globálního nastavení, tudíž finanční oddělení musí při propsání automatické dávky do účetního systému manuálně přepsat účetní dávku (náklady) dle účetního rozvrhu.

Další problém vzniká při zakládání nákladových a výnosových projektů. Pokud se například nákladový job založí v lednu a výnosový job v únoru, při účetním procesu účtování tržeb a nákladů nebude odpovídat daná marže.

#### <span id="page-51-1"></span>**10.1 Faktury přijaté**

Společnost má problém v procesu účtování faktur od externích dodavatelů a jiných poboček. U externích dodavatelů je to kvůli vytváření objednávky (PO). U externích dodavatelů byl problém při uvádění čísla jobu a ceny. Pokud job manager zaslal špatné číslo nebo vůbec žádné či se cena zvýšila, job manager neměl možnost následující informace v předstihu zjistit. Všechny pobočky IPSOS se snaží automatizovat, proto se v roce 2022 CFO domluvili, že se budou faktury automaticky akceptovat bez ohledu na to, zda částka či uvedený job je správně. Tato skutečnost má velký vliv na účtování, protože po automatickém zaúčtování, pokud je faktura špatně, musí konkrétní controllingové oddělení kontaktovat příslušný IPSOS a vyžádat dobropis.

#### <span id="page-51-2"></span>**10.2 České a mezinárodní standardy účetního výkaznictví**

IPSOS v České republice musí vést účetnictví podle ČÚS a IFRS. Proto musel být upraven účetní rozvrh dle vnitřní směrnice, musí být veden deník UB, který zaznamenává rozdíl mezi ČÚS a IFRS. Všechny komodity musí být nastaveny v účetním informačním systému dle těchto dvou požadavků. Slovensko má na rozdíl od České republiky výhodu vedení účetnictví, protože zákon jí umožňuje pouze překlopit účetnictví do IFRS, takže vše je vedeno 1:1. Tento problém v nastavení účetních procesů se bohužel nedá v České republice jakkoli změnit. I přesto, že se v České republice se prováděly důležité a významné změny v daňových zákonech, tak právě v ČÚS se neodehrála zásadní změna od roku 2000. Tudíž legislativně není jiné řešení, než vést UB knihu, která uvádí rozdíl mezi ČÚS a IFRS.

#### <span id="page-52-0"></span>**10.3 Proces účtování marže**

Pokud je nákladový a výnosový job založený v jiném měsíci, tak během měsíční závěrky po zaúčtování nákladů a tržeb neodpovídá forecast tržeb a marže skutečnosti. Jelikož tento typ projektu je spojen se speciálním kódem "multi klient code", který umožní vyhodnocování více projektů pod daným kódem jako jeden projekt, tak při manuálním "dorovnání" marže se musí brát v potaz všechny joby pod daným kódem.

V reportovacím systému BI se exportuje report týkající se marže, který vykazuje pouze dva finanční ukazatele:

- 1. Tržby forecast (předpověď) a actual (skutečnost)
- 2. Marže forecast (předpověď) a actual (skutečnost)

V souboru se pomocí výpočtu u daných jobů, vedených pod daným kódem, musí provést pomocný výpočet, jehož výsledek je rozdíl mezi forecastem a skutečností, který se musí pomocí interního dokladu (JE) manuálně zaúčtovat, aby se marže dorovnala.

Rozdíl se účtuje reverzně, na výnosový job (pokud pod daným kódem je více výnosových projektů, je jedno, na který se rozdíl zaúčtuje).

#### <span id="page-53-1"></span>Obrázek 21: Report – marže

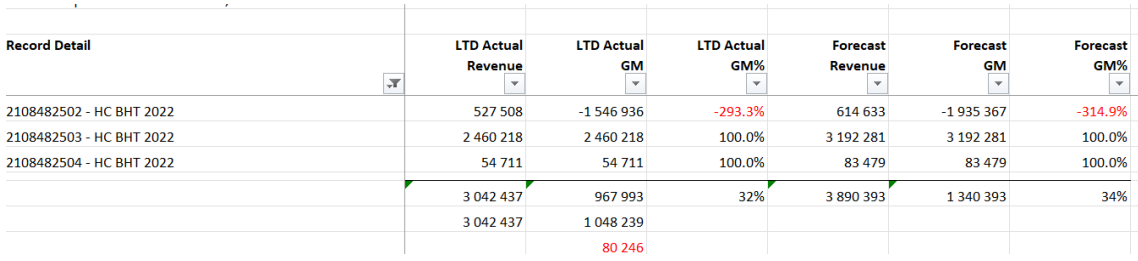

Zdroj: IPSOS s.r.o. (2023). Výpočet k dorovnání marže v podniku IPSOS s.r.o. se sídlem v Praze.

<span id="page-53-0"></span>Tabulka 7: Manuální účtování marže

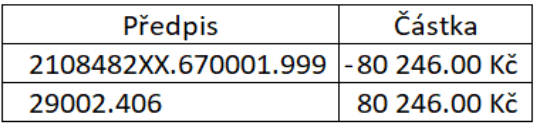

Zdroj: IPSOS s.r.o. (2023). Vytvoření účetního zápisu v podniku IPSOS s.r.o. se sídlem v Praze.

# <span id="page-54-0"></span>**11 Možné řešení problému**

Controllingové oddělení nastavuje účetní procesy, implementuje nové systémy, vytváří nové komodity a makra. Makra se vytváří kvůli identifikování možných rizik při procesu účtování tržeb a nákladů.

#### <span id="page-54-1"></span>**11.1 Faktury přijaté**

Ve společnosti se stále řeší problém týkající se přijatých faktur a následné nastavení účetních procesů. Proto se rozhodlo, že od dubna 2022 se začne implementovat nový globální nástroj iBuy, který bude vytvářet objednávky, rozesílat automatické e-maily dodavatelům, přiřadí PO k faktuře a automaticky vytvoří dávku, která se okamžitě propíše do účetního informačního systému a pouhým stiskem a potvrzením se daná batch zaúčtuje.

Controllingové oddělení muselo vytvořit a definovat nové účty (komodity), aby se respektovalo IFRS a české účetní standardy.

- Stravné ze služebních cest 640302 nově založený účet, nastaven v iTalent.
- Jídlo a catering  $640301$  nově využívaný účet.
- Nedaňový náklad všeobecně 630102 nově využívaný účet, dle technické podpory účetního systému MIS firma musela uvést překlad Catering - nedaňové náklady.
- Všeobecný účet pro služby spojené s kanceláří  $607601$  nový účet s příchodem iBuy.
- Časopisy a předplatné novin  $615001$  nově využívaný účet.
- Členství a členské poplatky 615501 nově využívaný účet.
- Reklamní materiál 615701 a 635101 první je nový účet s příchodem iBuy.
- Reklamní služby 635201 nově založený účet.
- Dary společnostem a charita  $630401$  nově využívaný účet.
- Odměny respondentům/JOR závazek 408201 nově založený účet kvůli IFRS.

#### **11.1.1 Vznik iBuy**

iBuy se implemtoval, aby se předcházelo špatnému účtování nákladů na job, hiearchii potvrzování faktur a z důvodu, že ve společnosti IPSOS s.r.o. nebyl systém, který by vytvářel automatickou dávku do účetního informačního systému. Na faktury sloužil vytvořený interní systém Financial Gate, kde se faktury schvalovaly a finanční oddělení mělo k dispozici vytvořený template v excelu, kde se jednotlivé faktury "zaúčtovaly". Po vytvoření templatu se vše zkopírovalo do účetního informačního systému a zaúčtovalo. V interním systému byl problém, že se nevytvářely jednotlivé objednávky na daný job. Tím, že nebylo možné vytvářet objednávku a interní nástroj neměl možnost nabízet joby, které patří pod dané oddělení, se generovaly problémy týkající se špatného uvedení jobu, částky apod.

#### **11.1.2 Analýza a vznik nových komodit**

Před implementací komodit controllingové oddělení vytvořilo report týkající se počtu faktur přijatých podle čtvrtletí. Je nutné podotknout, že rok 2020 a 2021 byl ovlivněn pandemií Covid-19.

| Čtvrtletí/rok | 2016    | 2017    | 2018    | 2019    | 2020    | 2021    | 2022    |
|---------------|---------|---------|---------|---------|---------|---------|---------|
| I.            | 635     | 707     | 673     | 854     | 819     | 714     | 696     |
| П.            | 1 3 4 6 | 1 4 0 9 | 1 501   | 1834    | 1 3 5 1 | 1491    | 1611    |
| Ш.            | 1980    | 2 0 8 1 | 2 2 9 3 | 2 744   | 2 0 3 7 | 2 3 3 9 | 2 5 2 2 |
| IV.           | 2 7 0 3 | 2921    | 3 2 8 3 | 3 7 9 3 | 2895    | 3 3 8 3 | 3686    |

<span id="page-55-0"></span>Tabulka 8: Počet přijatých faktur v kusech

Zdroj: Vlastní zpracování dle IPSOS s.r.o.

<span id="page-55-1"></span>Tabulka 9: Dobropisy dle roku v kusech

| Čtvrtletí/Rok | 2016 | 2017 | 2018 | 2019 | 2020 | 2021 | 2022 |
|---------------|------|------|------|------|------|------|------|
| $\mathbf{I}$  | 28   | 21   | 27   | 51   | 40   | 30   | 11   |
| Π.            | 34   | 21   | 42   | 49   | 53   | 13   | 10   |
| III.          | 30   | 36   | 37   | 29   | 57   | 15   | 20   |

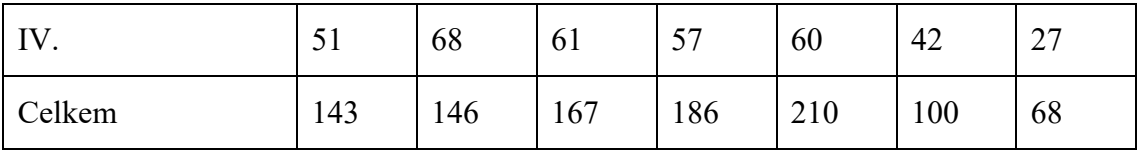

Zdroj: Vlastní zpracování dle IPSOS s.r.o.

<span id="page-56-0"></span>Tabulka 10: Dobropisy u externího dodavatele a poboček IPSOS v kusech

| Rok               | 2016 | 2017 | 2018 | 2019 | 2020 | 2021 | 2022 |
|-------------------|------|------|------|------|------|------|------|
| Externí dodavatel | 93   | 90   | 58   | 92   | 170  | 52   | 9    |
| <b>IPSOS</b>      | 50   | 56   | 109  | 94   | 40   | 48   | 59   |
| Celkem            | 143  | 146  | 167  | 186  | 210  | 100  | 68   |

Zdroj: Vlastní zpracování dle IPSOS s.r.o.

Jak je možné vidět v tabulce, v roce 2022 společnost měla téměř 3 700 faktur a proces nebyl zcela zautomatizován a i přesto, že byl vytvořen template, zaúčtování trvalo delší dobu, než bylo možné najít problém při zpracovávání měsíční závěrky.

Při implementaci se musely vytvořit nové komodity, aby se každá faktura od dodavatele, správně zaúčtovala – respektive se vytvořil správný batch v účetním informačním systému.

#### <span id="page-56-1"></span>Obrázek 22: Nové komodity

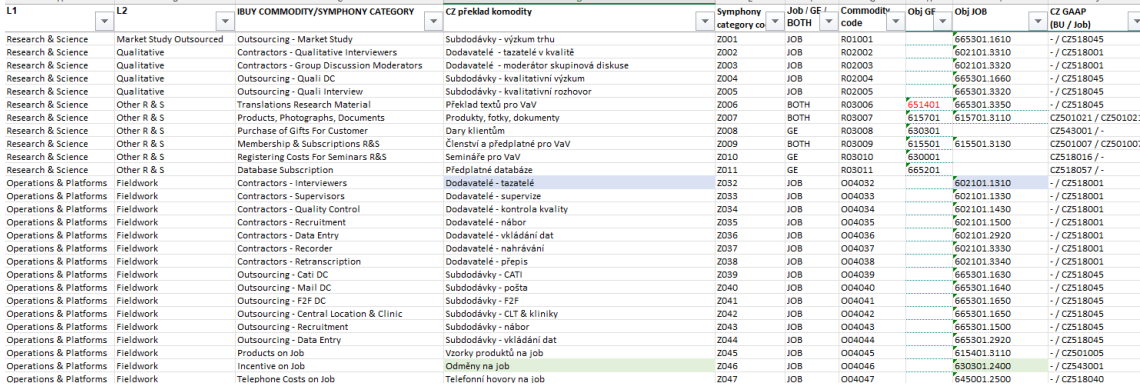

Zdroj: IPSOS s.r.o. (2023). Vytvoření nových komodit do globálního systému iBuy. Interní dokument podniku IPSOS s.r.o. se sídlem v Praze.

#### **11.1.3 Workflow a nastavení účetního procesu**

Při nastavování účetního procesu v iBuy se nezapomnělo na nastavení workflow. Jelikož se jedná o globální nástroj, který bude používán ve všech společnostech (zatím jen v České republice, Slovensku, Rakousku, Maďarsku, Francii a Indii), tak na každou společnost je omezený počet licencí. Při sestavování workflow se z interního systému Financial Gate exportovala všechna data od roku 2016 a z každého týmu se vybrali max. tři lidé (nejčastější schvalovatelé). Zároveň je v systému nastaveno, že ten, kdo vytvoří PO, si nemůže sám schválit vytvoření. Nad 20 000 EUR ho musí kromě schvalovatele schválit také controllingové oddělení.

Dále je v systému nastaveno, že pokud je obdržená faktura od dodavatele je větší, než byla objednávka, musí ji znovu schválit schvalovatel. Po následném schválení PO a obdržení faktury se automaticky vytvoří batch, který se následně zaúčtuje v J.D.Edward.

#### <span id="page-57-0"></span>**11.2 Manuální účtování marže**

Nákladové joby vždy vytváří pouze controllingové oddělení a výnosové vždy job manager daného projektu. Pokud se nákladový či výnosový job vytvoří v jiném měsíci, nelze opravit v účetním informačním systému zpětné datum.

Řešením je vytvoření makra, které bude obsahovat report z  $BI -$ , list of jobs", který obsahuje všechny projekty společnosti, který obsahuje:

- Číslo a název jobu
- Job owner a manager
- Start date
- End date
- Finanční ukazatele
	- o Obrat
	- o Tržby
	- o Forecast a skutečné náklady
- Multi client code

Vytvořené makro vygeneruje seznam projektů pod stejným kódem, u kterých bude rozdílný začátek projektu. Po vygenerování se automaticky pošle předem nadefinovaný

e-mail na job ownera i managera projektu, který je upozorní například, že výnosový job není ještě založený a že tak musí být provedeno do konce měsíce.

Dané makro se musí spouštět 3krát do měsíce, aby se předcházelo tomu, že bude výnosový job založen později. Tím controllingové oddělení nemusí manuálně účtovat dorovnání marže do skončení projektu.

# <span id="page-59-0"></span>**12 Závěr**

Společnost IPSOS s.r.o. má převážnou většinu účetních procesů zautomatizovaných. Paradoxně se díky pandemii Covid-19 hodně digitalizovalo a automatizovalo, což urychlilo vývoj v controllingovém oddělení.

Problém ve společnosti je v nastavení procesu účtování přijatých faktur od externího dodavatele a poboček IPSOS. Implementování globálního systému iBuy eliminovalo problémy týkající se přijatých faktur od externího dodavatele. Díky tomu, že je systém iBuy propojen s účetním systémem, tak podle identifikačního čísla zaměstnance nabídne projekty spadající pod daný tým (BU), kam zaměstnanec patří.

Dalším významným vylepšením pro účetní proces bylo zavedení systému iTalent pro proplácení účtenek. Funguje na stejné bázi jako iBuy. U jednotlivých položek nákladů je předem nastavená komodita, která vytvoří automatický batch, který se zaúčtuje v účetním systému.

Problém, který systém neeliminoval, je v přijatých fakturách od jiných poboček. Daný problém stále ve společnosti trvá, a jelikož je přijetí faktury od poboček IPSOS automatické, tak se měsíčně daný typ problému řeší. Tato skutečnost je obtížná při měsíční závěrce. Pokud je faktura poslaná dvakrát, má špatnou částku nebo špatně uvedený jiný job, i přesto ji společnost musí zaúčtovat. Controllingové oddělení našlo řešení v rámci rozšíření modulu v nástroji iBuy, kde by bylo možné zavedení stejného nastavení jako u přijatých faktur od externích dodavatelů a následné zaúčtování a potvrzení. Rozšíření modulu v systému iBuy není možné realizovat z několika důvodů. Hlavním důvodem je, že se nejdříve systém musí implementovat do všech 90 poboček, dále se musejí nastavit procesy, workflow apod. Změna se rovněž musí přizpůsobit daňovým zákonům dané země.

Díky vytvoření a přesně definovaných pravidel pro makro, lze předcházet problémům týkající se manuálního účtování.

# <span id="page-60-0"></span>**Seznam použitých zkratek**

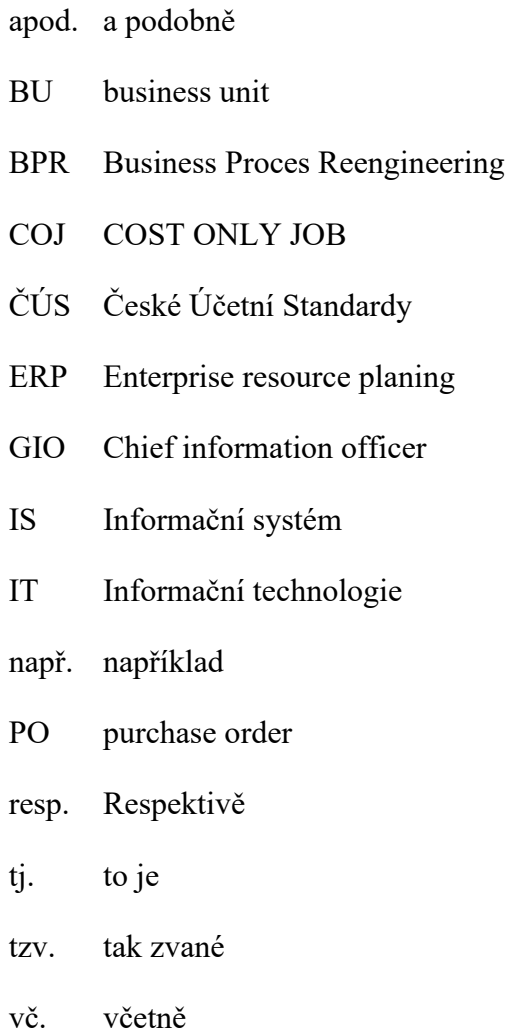

# <span id="page-61-0"></span>**Seznam použitých zdrojů**

Ashby, R. (2015). An Introduction to Cybernetics. Martino Publishing.

Basl, J., & Blažíček, R. (2012). Podnikové informační systémy: podnik v informační společnosti. Grada.

Benson, S., & Standing, C. (2011). Information systems: A business approach and ebook.. John Wiley & amp; Sons.

Gála, L., Pour, J., & Šedivá, Z. (2015). Podniková informatika: Počítačové aplikace v podnikové a mezipodnikové praxi. Grada.

Gray, A. (2008). Sharing Data, Information and Knowledge. Springer.

Hall, J., A. (2011). Accounting Information Systems. Cengage Learning

Halpin, T. A., Krogstie, J., & Proper, E. (2009). Innovations in information systems modeling: Methods and best practices. IGI Global.

Joudrey, D. N., Taylor, A. G., & Wisser, K. M. (2018). The Organization of Information. Libraries Unlimited.

Kline, R. (2015). The Cybernetics Moment: Or Why We Call Our Age the Information Age. JHU Press.

Křemen, J. (2007). Modely a systémy. Praha: Academia.

Kučerová, H. (2017). Organizace znalostí: klíčová témata. Charles University in Prague, Karolinum Press.

Líbal, T. (2018). Účetnictví principy a technika. INSTITUT CERTIFIKACE ÚČETNÍCH, a.s.

Novotný, P. (2019). Účetnictví pro úplné začátečníky 2019. Grada

Olehla, M. (2005). Základy aplikované kybernetiky. Technická univerzita v Liberci.

Olson, D. L., & Kesharwani, S. (2010). Enterprise information systems: Contemporary trends and issues. World Scientific.

Parra-Luna, F. (2009). Systems Science and Cybernetics - Volume II. EOLSS Publications.

Rejzek, J. (2012). Český etymologický slovník.. Voznice: Leda.

Sklenák, V. (2001). Data, informace, znalosti a Internet. C H Beck.

Sodomka, P., & Klčová, H. (2010). Informační systémy v podnikové praxi. Computer Press.

Štědroň, B. (2007). Manažerské řízení a informační technologie. Grada Publishing a.s.

Tjoa, A. M. (2018). Research and practical issues of Enterprise Information Systems. Springer.

Tweedale, J. (2015). Knowledge-Based Information Systems in Practice. Springer.

Vymětal, D. (2009). Informační systémy v podnicích: teorie a praxe projektování. Grada.

Wiener, N. (2019). Cybernetics or Control and Communication in the Animal and the Machine, Reissue of the 1961 second edition. MIT Press.

Wigand, R. T. (2003). Introduction to business information systems. Springer-Verlag Berlin and Heidelberg GmbH & amp; Co. KG.

Alvao s. r. o. (2022a). Jak zlepšit workflow a následně si to nepokazit. Dostupné 13.11.2022<https://www.alvao.com/cs/blog/jak-zlepsit-workflow-nasledne-si-nepokazit>

Alvao s. r. o. (2022b). Workflow a řízení procesů. Dostupné 13.11.2022 z <https://www.alvao.com/cs/reseni/service-desk-pro-rizeni-workflow>

# <span id="page-63-0"></span>**Seznam tabulek**

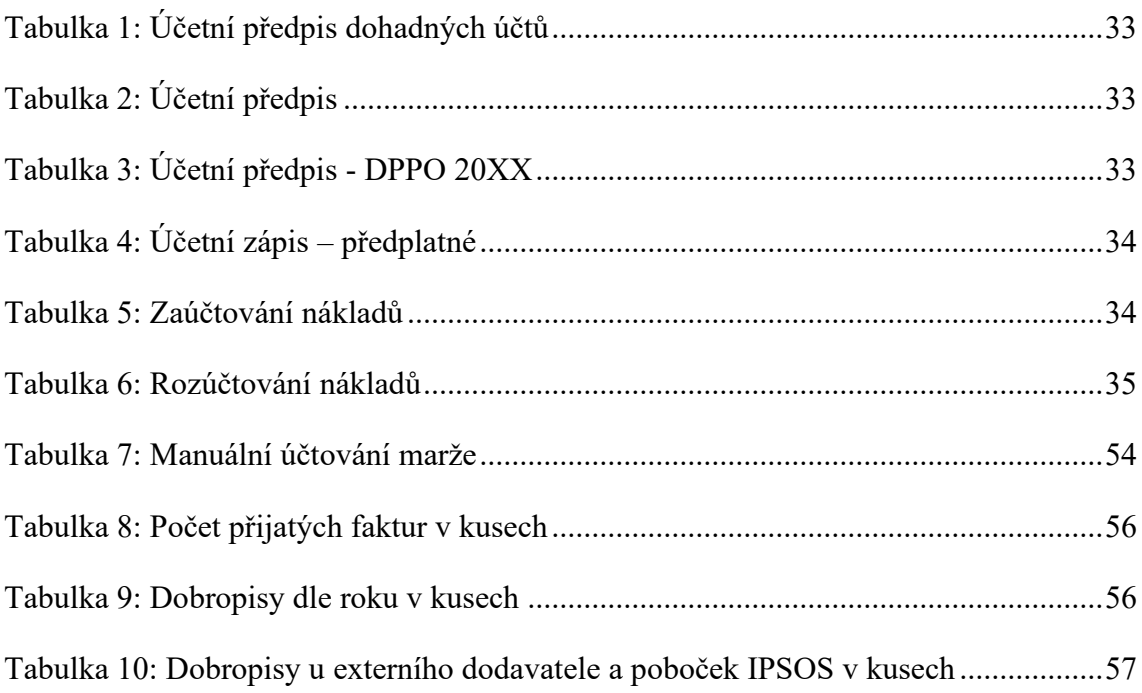

# <span id="page-64-0"></span>Seznam obrázků

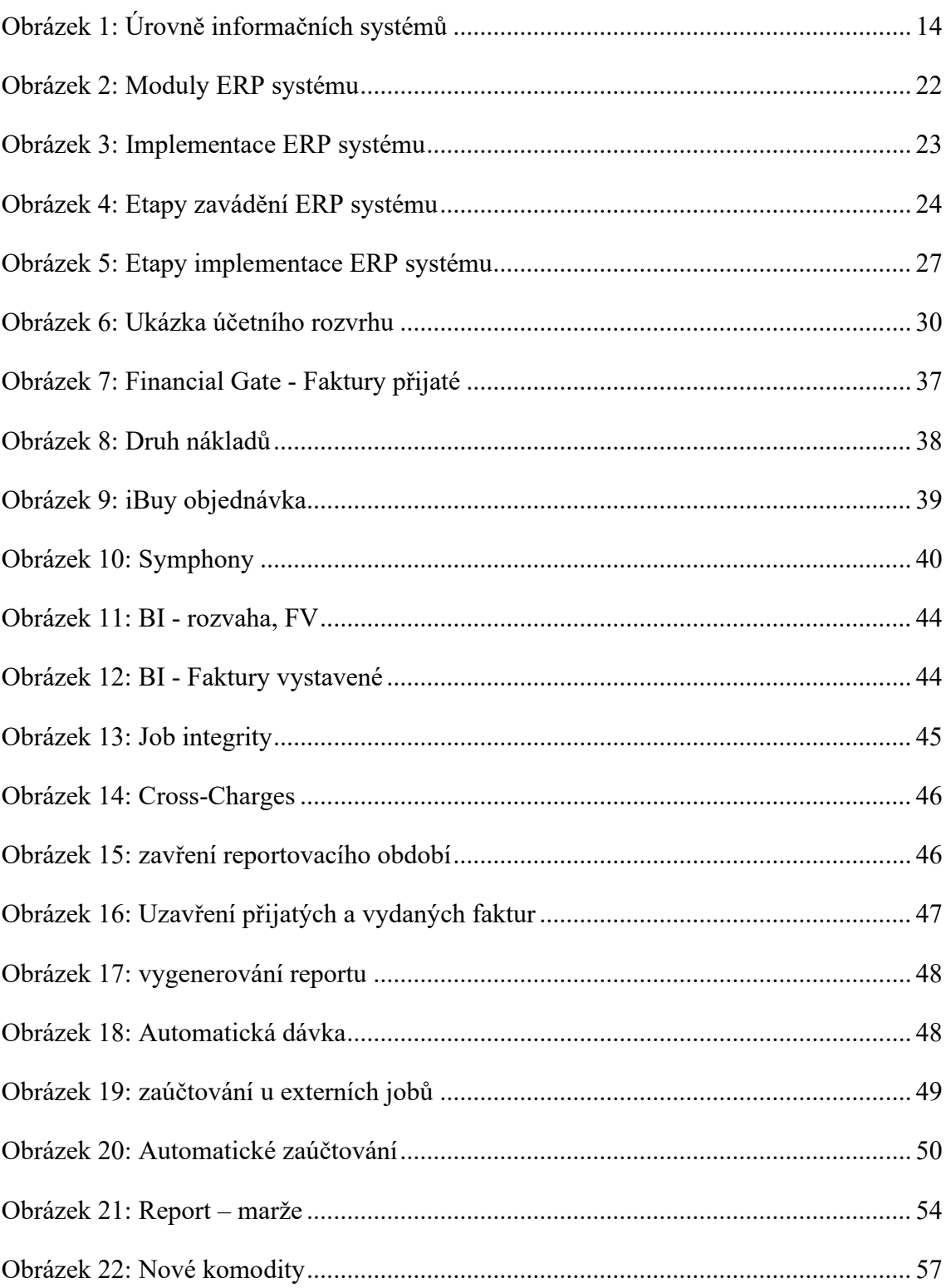

#### **Abstrakt**

Abel, A. (2023). *Účetní informační systém a jeho vliv na nastavení účetních procesů zvoleného ekonomického subjektu* (Bakalářská práce), Západočeská univerzita v Plzni, Fakulta ekonomická, Česko.

**Klíčová slova:** účetnictví, účetní informační systém, účet, účetní jednotka, účetní období, účtování,

Tato bakalářská práce je zaměřena na účetní informační systém a jeho vliv na účetní procesy zvolených ekonomických subjektů. Vedení účetnictví je důležité v každém podniku. Těmto subjektům poskytuje všechny důležité informace o průběhu hospodaření, udává podstatné informace pro budoucí rozhodování a v další řadě je také důležité pro plánování a řízení celého podniku. Teoretická část práce se zabývá podstatnými informacemi nutnými pro pochopení problematiky spojené s účetnictvím, jedná se například o uvedení nezbytných účetních termínů, funkce účetnictví či historický vývoj účetnictví v České republice. V praktické části bude představen vybraný ekonomický subjekt, který působí v oblasti výzkumu, technologií a konzultací. Konkrétně se jedná o firmu IPSOS s.r.o.. U daného ekonomického subjektu je popsán účetní systém, který subjekt využívá. V závěru jsou zmíněné problémy týkající se účetních procesů v podniku a navržená možná zlepšení.

#### **Abstract**

Abel, A. (2023). *Accounting information systém and its influence on setting of accounting processes of the selected economic entity* (Bachelor thesis)*.* University of West Bohemia, Faculty of Economics, Czech Republic.

**Key words:** accounting, accounting information system, entity, account, accounting period, charging.

This bachelor's thesis is focused on the accounting information system and its influence on the accounting processes of selected economic entities. Bookkeeping is important in any business. It provides these entities with all important information about the course of business, provides essential information for future decision-making, and is also important for the planning and management of the entire enterprise. The theoretical part of the work deals with the essential information necessary for understanding accounting issues, for example, the introduction of necessary accounting terms, the function of accounting or the historical development of accounting in the Czech Republic. In the practical part, a selected economic entity that operates in the field of research, technology and consultation will be presented. Specifically, it is the company IPSOS s.r.o.. The accounting system used by the entity is described for the given economic entity. In the conclusion, problems related to accounting processes in the company and possible improvements are mentioned.